## **UNIVERSIDADE FEDERAL DO MARANHÃO – UFMA**

# **CENTRO DE CIÊNCIAS BIOLÓGICAS E DA SAÚDE**

# **PROGRAMA DE PÓS-GRADUAÇÃO EM BIODIVERSIDADE E CONSERVAÇÃO**

## **LABORATÓRIO DE ESTUDO SOBRE ABELHAS - LEA**

## MARCELA DE MATOS BARBOSA

**Ecologia de nidificação e diversidade genética de** *Melipona subnitida* **em uma área do Parque Nacional dos Lençóis Maranhenses.** 

São Luís – MA

2013

## MARCELA DE MATOS BARBOSA

**Ecologia de nidificação e diversidade genética de** *Melipona subnitida* **em uma área do Parque Nacional dos Lençóis Maranhenses.** 

> Dissertação apresentada ao Programa de Pós-Graduação em Biodiversidade e Conservação da Universidade Federal do Maranhão para obtenção do Título de Mestre em Biodiversidade e Conservação.

**Orientadora:** Profª. Drª. Márcia Maria Corrêa Rêgo

**Co-orientador:** Profª. Drº. Tiago Maurício Francoy

São Luís – MA

2013

Barbosa, Marcela de Matos.

**Ecologia de nidificação e diversidade genética de** *Melipona subnitida* **em uma área do Parque Nacional dos Lençois Maranhenses./Marcela de Matos Barbosa- 2013.** 

Impresso por computador (Fotocópia).

Orientador: Márcia Maria Corrêa Rêgo. Dissertação (Mestrado) – Universidade Federal do Maranhão, Programa de Pós-Graduação em Biodiversidade e Conservação, 2013.

## **MARCELA DE MATOS BARBOSA**

**Ecologia de nidificação e diversidade genética de** *Melipona subnitida* **em uma área do Parque Nacional dos Lençóis Maranhenses.** 

A Comissão julgadora dos trabalhos de defesa da Dissertação de Mestrado, em sessão pública realizada em \_\_\_/\_\_\_/2013 considera a candidata Marcela de Matos Barbosa. \_\_\_\_\_\_\_\_\_\_\_\_\_\_\_\_\_\_\_\_\_\_\_\_\_\_\_\_\_\_\_\_\_\_.

> Profª. Drª Márcia Maria Corrêa Rêgo Universidade Federal do Maranhão

\_\_\_\_\_\_\_\_\_\_\_\_\_\_\_\_\_\_\_\_\_\_\_\_\_\_\_\_\_\_\_\_\_\_\_\_\_\_\_\_\_\_\_\_\_\_\_\_\_\_\_\_\_\_\_\_\_

Orientadora

Profª. Drª. Astrid de Matos Kleinert Peixoto

\_\_\_\_\_\_\_\_\_\_\_\_\_\_\_\_\_\_\_\_\_\_\_\_\_\_\_\_\_\_\_\_\_\_\_\_\_\_\_\_\_\_\_\_\_\_\_\_\_\_\_\_\_\_\_\_\_\_\_

Universidade de São Paulo

Profª. Drª Patrícia Maia Correia de Albuquerque

Universidade Federal do Maranhão

\_\_\_\_\_\_\_\_\_\_\_\_\_\_\_\_\_\_\_\_\_\_\_\_\_\_\_\_\_\_\_\_\_\_\_\_\_\_\_\_\_\_\_\_\_\_\_\_\_\_\_\_\_\_\_\_\_\_\_\_

#### **AGRADECIMENTOS**

Participar do mundo do outro é fascinante, já que existem muitos mundos que não o nosso e cada vez mais ricos nós ficamos se admitimos e compartilhamos desses mundos. Conheci muitas pessoas através deste trabalho, das quais ficaram algumas amizades e em outras pessoas, que há muito já conhecia,descobri a amizade. Muitas destas pessoas me deixaram compartilhar dos seus mundos e compartilharam do meu nesta jornada do Mestrado, me enriquecendo de conhecimento e realidade. Portanto, são a estas pessoas que agradeço nesta dissertação.

Agradeço primeiramente à Profª. Márcia Rêgo minha orientadora, pela amizade, paciência e confiança a mim depositada para realização deste trabalho.

À Profª. Patrícia pelas sugestões e críticas no desenvolvimento do trabalho.

A todos os amigos do Laboratório de Estudos sobre Abelhas (LEA): Helder, Monique, Albeane, Ana Paula, Éville e Márcio. A equipe de campo: Simone e Rafael, este em especial, por ter sido meu companheiro de coletas, cursos e dificuldades, ao longo da jornada de Mestrado. À Simone, pela alegria contínua, independente da ocasião.

Ao Profº. Tiago Francoy, pela atenção e oportunidade cedida ao disponibilizar seu tempo, laboratório e equipe em prol de me ajudar nas questões da Biologia Molecular a concluir o desafio.

À equipe do Apilab,por ter me recepcionado com tanta atenção e carinho: Juliana, Vanessa, Claudineia, Rogerio e Clycia. As duas primeiras em especial, uma vez que foram minhas "tutoras" no laboratório, explicando-me, com paciência, os processos e metodologias. Sou imensamente grata à Vanessa, por ter me acompanhado até o fim das análises e ter se disponibilizado a qualquer momento. À Juliana, por ter dado todo o

suporte técnico em laboratório, doando seu tempo para me ajudar. Às amizades surgidas e fortalecidas em Ribeirão: Lincoln, Lohan, Viviane, Juciléia, D. Dayse e Michelle.

À equipe de Meio Ambiente da Ductor, por proporcionar desenvolvimento profissional e experiência e por tornar o ambiente de trabalho mais descontraído. Agradeço em especial Pedro Machado, pelas conversas de incentivo e por não deixar desanimar diante das dificuldades e por ter dado apoio quando precisei me ausentar para concluir as análises. À equipe dea Auditoria (Aline,Tânia, Hélio e Carlos), Ruanda, Thalita, Tellassim,Lorena, Ildo, Adriana e Gorete. A Paulo Silva por fornecer os "shapes" dos mapas da Unidade de Conservação para que pudesse plotar os pontos do GPS.

Agradeço a minha família, pais, irmãos, sendo uma de coração, pelo incentivo, admiração e amor.

A Bruno, pela paciência, carinho e estímulo diário, diante do cansaço rotineiro.

 Aos amigos de sempre: Naiara, Érica, Gabriela, Priscila, Frazão, Gracy e Carol. Estas duas últimas, mesmo que distantes, sempre me incentivando e acreditando em mim.

A todos os amigos da turma do PPGBC 2011.1.

À Juliana por ter dado apoio, dicas e sugestões com o georreferenciamento.

 À Jackeline, por sempre dar sugestões, conselhos e dicas, ajudando-me em tudo que estava ao seu alcance.

 A João Marcelo por dar apoio nas discussões quanto aos resultados obtidos das análises moleculares e toda a turma de CB062.

 Ao Sr. Emídio e família, por ter nos acomodado em sua casa para que pudéssemos realizar nossas coletas no maravilhoso Parque dos Lençóis. Além de nos ajudar na delimitação dos transectos e parcelas e nas exaustivas buscas por ninhos. À ambientalista D.Irene e sua admirável força de vontade em ajudar a natureza, por nos estimular a cada coleta e sempre tão solícita em nos ajudar.

 Ao Sr. Josias, por realizar o transporte para a Ilha Grande do Paulino na APA do Delta do Parnaíba, com sua boa vontade em plena madrugada. À comunidade da APA, em especial ao Sr. Manoel, por ter nos ajudado a buscar os ninhos de abelhas, em meio de tanto mangue, mosquito, calor, cansaço.

 A Deus, por estar sempre presente comigo e ao meu lado, mostrando-me a sua bondade e infinito amor. Agradeço, também, por ter colocado tantas pessoas do bem na minha vida, que me ajudaram. Agradeço, ainda, por me dar diariamente, humildade, sabedoria, força e luz para encarar os desafios que surgem.

Ao Departamento de PPGBC, pela disponibilização de recursos.

Ao CNPQ, pela concessão da bolsa no primeiro ano de Mestrado.

A todos, agradeço de coração.

# **SUMÁRIO**

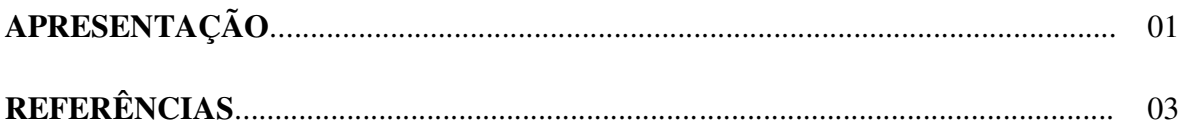

# **CAPÍTULO 1**

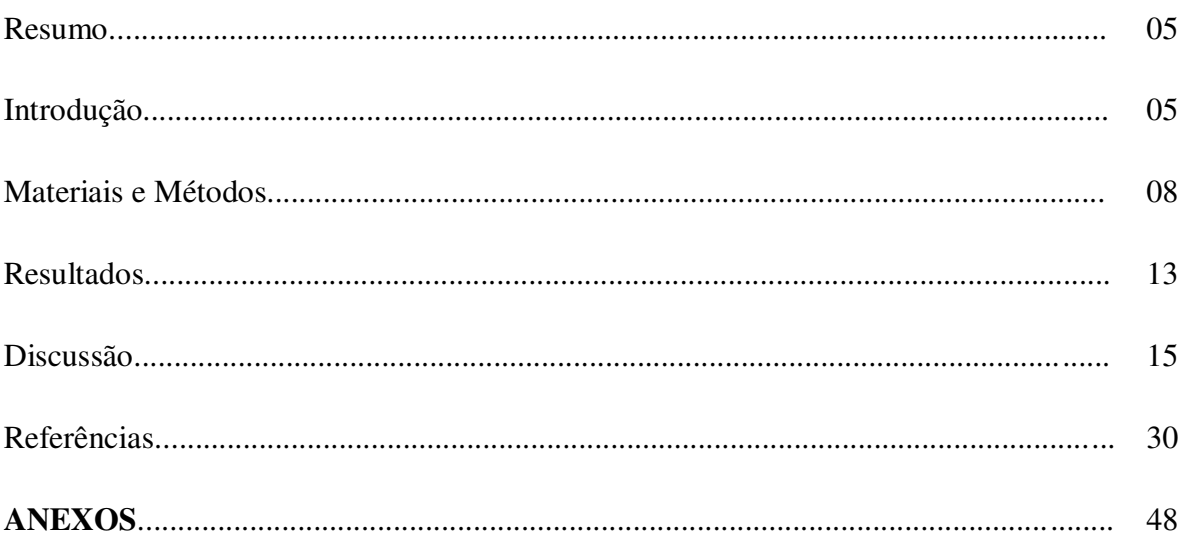

#### **RESUMO GERAL**

*M*e*lipona subnitida* Ducke, 1910*,* uma espécie característica do sertão nordestino e que tem se adaptado a outros ambientes como o cerrado foi, recentemente, redescoberta, em 2006, na restinga do Parque Nacional dos Lençóis Maranhenses (PNLM). Apesar de desempenhar um importante papel no tocante à manutenção de ecossistemas, a mesma encontra-se ameaçada de extinção em virtude das elevadas taxas de desmatamento na região. Visando entender sua distribuição, nidificação no ambiente de restinga e a diversidade genética entre as populações do litoral maranhense, é que se faz o presente trabalho. Para a busca de ninhos nos Lençóis Maranhenses, estabeleceuse uma metodologia sistemática, a partir de um meliponário pré-existente e a partir do mesmo, foram vistoriados transectos a diferentes distâncias do meliponário, totalizando 18 hectares. Os indivíduos dos ninhos obtidos através de suas buscas e os identificados através de informação das comunidades foram comparados geneticamente, com os de outro estudo realizado anteriormente em uma população de jandaíra em Barreirinhas, a fim de determinar a diversidade genética entre as populações identificadas desta abelha no Maranhão. Os sítios de nidificação foram representados em sua maioria por *Humiria balsamifera* Mart abrigando 88% dos ninhos de *M. subnitida*. Fato incomum aqui observado foi a nidificação desta espécie de abelha em ecossistema de manguezal, em *Avicennia germinans*. L. A densidade dos ninhos por hectare foi de 1,02 e o índice de distribuição Variância/Média igual a 2 no PNLM e mostrou um padrão de dispersão agregada da espécie, o que, possivelmente, está relacionado à composição da vegetação, além do comportamento de dependência existente entre a colônia-filha com a colônias mãe. Os resultados moleculares mostram ausência de variabilidade genética entre as populações do PNLM, da Ilha no Delta do Parnaíba e as comparadas com uma população de Barreirinhas estudada anteriormente, implicando em origem ancestral comum, porém com formação de haplótipos em cada uma das populações. A ausência de variabilidade genética pode ser explicada por ser uma espécie jovem com baixa taxa de fecundidade e dispersão limitada, com ausência de fluxo gênico entre as populações, o que possibilitou a formação de quatro haplótipos. A formação de haplótipos possivelmente foi favorecida pelo fato de as abelhas se encontrarem em uma área onde, até muito recentemente, a meliponicultura inexistia, impossibilitando as trocas facilitadas pelo homem.

#### **APRESENTAÇÃO**

Atualmente, o Brasil apresenta uma grande diversidade de abelhas com um número estimado de 3000 espécies, sendo que abriga a maior fração das espécies de meliponíneos identificados nas regiões tropicais. Ainda assim, não é possível estimar com precisão o número de espécies existentes, devido a uma série de razões como informações não compiladas, espalhadas em milhares de artigos, livros, dissertações e teses; a falta de informações acuradas em nomes válidos, sinônimos, homônimos e *nomina nuda* e por ainda haver muitas áreas não amostradas, além de existirem muitas espécies crípticas e outras de difícil separação taxonômica.

Há poucas pesquisas sobre a apifauna na maioria dos países da América do Sul e estas, quando existentes, não são uniformemente distribuídas, concentrando-se em algumas regiões, deixando outras sem serem investigadas. Tal assertiva reflete-se nos estudos sobre *Melipona subnitida*, que em sua maioria, concentram-se na região semiárida no Nordeste, com poucos trabalhos em outras áreas do país, inclusive onde a espécie foi descrita pela primeira vez, na cidade de Alcântara, em 1910. Por conta disso, por algum tempo, esta abelha foi considerada endêmica da caatinga, por falta de amostragem que contemplasse outras regiões do país. Em outros estudos mais recentes, em 2006, realizados na região do Parque Nacional dos Lençóis Maranhenses, *M. subnitida* foi redescoberta na restinga do Maranhão, porém seus aspectos de nidificação e genéticos são paupérrimos, não contendo descrições a respeito desta abelha no Estado.

Desde então, esta abelha tem sido alvo de estudos, na tentativa de compreender os fatores responsáveis pela dispersão de suas colônias ao longo da costa litorânea do nordeste, bem como a diversidade genética e seu comportamento na restinga, quando comparada a outros biomas já estudados, e a influência do parentesco genético na distribuição dos ninhos.

*M. subnitida*, como todos os meliponíneos em geral, exerce uma extraordinária atuação do processo natural de manutenção e melhoria do bem-estar humano e é criada racionalmente por meio da atividade de meliponicultura, Esta iniciativa tem possibilitado a exploração de seus produtos, servindo de suporte econômico para os pequenos e médios produtores.

Embora os meliponíneos apresentem um importante papel ecológico, ainda carece bastante de informações essenciais para a sobrevivência da espécie. Assim, estudar onde fazem os ninhos, quais as premissas para construí-los e as faixas de distribuição geográfica (geralmente moldadas pela temperatura, umidade relativa e tipo de vegetação) constitui-se no primeiro passo para programas de restauração ambiental e manutenção da espécie nos diversos ecossistemas.

## REFERÊNCIAS

Camargo,J. M. F. e Pedro,S. R. M.(2012) Meliponini Lepeletier, 1836. In Moure, J. S., Urban, D, Melo, G. A. R. (Orgs). Catalogue of Bees (Hymenoptera, Apoidea) in the Neotropical Region [online] http://www.moure.cria.org.br/catalogue (accessado em Janeiro 2013).

Freitas.B.M., Imperatriz-Fonseca, V.L., Medina, L.M., Kleinert, A.M.P.,Galetto, L., Nates-Parra, G., Quezada-Euán, J.J.G. (2009) Diversity, threats and conservation of native bees in the Neotropics. Apidologie **40**, 332–346.

Nogueira-Neto, P. (1997) Vida e criação de abelhas indígenas sem ferrão. Editora Nogueirapis, São Paulo.

Polegatto*,* C.M. 2010. A fauna de insetos da Mata Santa Tereza. Ribeirão Preto: São Francisco Gráfica e Editora.

Rêgo, M. M. C, Albuquerque, P. M. C. (2006) Redescoberta de *Melipona subnitida* Ducke (Hymenoptera: Apidae) nas Restingas do Parque Nacional dos Lençóis Maranhenses, Barreirinhas, MA. Neotropical Entomology, **35**, 416-417.

Venturieri, G.C., Raiol, V.F.O., Pereira, C.A.B. (2003) Avaliação da introdução da criação racional de *Melipona fasciculata* (Apidae: meliponina), entre os agricultores familiares de Bragança - PA, Brasil. Biota Neotropica **3** (2), 1-4.

Zanella, F.C.V.(2000) The bees of the caatinga (Hymenoptera, Apoideae, Apiformes): a species list and comparative notes regarding their distribution. Apidologuie **31**, 579- 592.

Marcela de Matos Barbosa

Programa de Pós- Graduação em Biodiversidade de Conservação. Universidade Federal do Maranhão. Av. dos Portugueses, SN, Campus do Bacanga, 65070-080, São Luís, MA

E-mail: barbosamarcela@yahoo.com.br

# **Ecologia de nidificação e diversidade genética de** *Melipona subnitida* **em uma área do Parque Nacional dos Lençóis Maranhenses.**

Marcela Barbosa, Tiago Francoy, Márcia Rêgo

Universidade Federal do Maranhão. Departamento de Biologia. Av. dos Portugueses,

SN, Campus do Bacanga, 65070-080, São Luís, MA. E-mail:

barbosamarcela@yahoo.com.br, tfrancoy@usp.br, regommc@hotmail.com

# **Ecologia de nidificação e diversidade genética de** *Melipona subnitida* **em uma área do Parque Nacional dos Lençóis Maranhenses.**

Marcela de Matos BARBOSA<sup>1</sup>, Juliana Galaschi TEIXEIRA<sup>2</sup>, Vanessa BONATTI<sup>2</sup>,

Tiago Maurício FRANCOY $^3$  e Márcia Correia RÊGO $^1$ 

1. Laboratório de Estudos sobre Abelhas (LEA), Universidade Federal do Maranhão,

Avenida dos Portugueses, Campus Bacanga S/N, São Luís, Maranhão 65080-805, Brasil.

3. Faculdade de Filosofia, Ciências e Letras de Ribeirão Preto, Universidade de São Paulo,

#### Ribeirão Preto.

3. Escola de Artes, Ciências e Humanidades, Universidade de São Paulo, São Paulo 03828-000, Brasil.

**RESUMO –** Estudou-se a distribuição, nidificação e diversidade genética de populações de *Melipona subnitida* no litoral maranhense. Foram vistoriadas parcelas totalizando 18 hectares e feita comparação molecular entre os indivíduos encontrados com os de uma população identificada em Ilha no Delta do Parnaíba e outra população de *M. subnitida* em Barreirinhas, já estudada anteriormente. Os sítios foram representados por *Humiria balsamifera* abrigando 88% dos ninhos de *M. subnitida*. Fato incomum foi a nidificação desta espécie de abelha em manguezal, *Avicennia germinans*. L. A densidade dos ninhos por hectare foi de 1,02 e o índice de distribuição mostrou um padrão de dispersão agregada da espécie. Os resultados moleculares mostram ausência de variabilidade genética entre as populações, porém com formação de haplótipos em cada uma das populações.

## **DNA mitocondrial/ haplótipos/meliponíneo/ nidificação/ restinga**.

#### **1. INTRODUÇÃO**

O grupo das abelhas apresenta cerca de 30 mil espécies no mundo, cada uma destas apresentando diferentes comportamentos, níveis de sociabilidade e preferências alimentares (Michener 2000).

Os meliponíneos pertencem à tribo Meliponini, subtribo Meliponina e compreendem o grupo das abelhas sem ferrão. Estas, por sua vez, são amplamente distribuídas na América do Sul e no Brasil são representadas por um número estimado de 391 espécies, com significativa importância econômica e ecológica, devido aos seus serviços prestados aos ecossistemas, em especial à polinização (Bawa 1990; Camargo e Pedro 2012; Michener 2000; Neff e Simpson 1993; Yamamoto et al. 2010).

Os meliponíneos apresentam grande diversidade genética, morfológica e comportamental (Kerr et al. 2001), mas podem ser facilmente diferenciadas das outras tribos principalmente pela reduzida venação da asa e ferrão residual, além dos aspectos de oviposição e atividades relacionadas (Costa et al. 2003; Michener 2007;).

Este grupo de abelhas apresenta comportamento e desenvolvimento peculiares, diferenciando-se de outras abelhas (Michener 2007). Estas peculiaridades refletem-se, principalmente, nos sistemas de comunicação, arquitetura do ninho, desenvolvimento e organização social (Nogueira-Neto 1997).

A distribuição dos ninhos e a composição da fauna de meliponíneos em certa área são determinadas principalmente pela estrutura da vegetação, em termos de tamanho, densidade e composição de espécies de árvores (Michener 2000; Roubik 2007). O diâmetro da árvore, por exemplo, apresenta-se como limitante para nidificação de alguns meliponíneos, o que acaba restringindo a distribuição da espécie na área de ocorrência (Hubbell e Johnson 1977; Eltz et al. 2003; Rêgo et al. 2008). Assim, as abelhas sem ferrão parecem ser bastante seletivas, em relação à escolha de cavidades, na busca de sítios para nidificação e são suscetíveis a colonizar qualquer árvore que ofereça cavidades e tamanho adequados (Eltz et al. 2003; Michener 2007).

Dentre os meliponíneos, *Melipona subnitida* Ducke 1910, conhecida popularmente como jandaíra, é típica do semiárido e bem adaptada a ambientes de extrema seca e baixa umidade. Apresenta colônias bastante populosas e tem se

apresentado como importante abelha para criação racional no nordeste brasileiro. Por apresentar tais características, vem sendo estudada em programas de iniciativas para manutenção e conservação da espécie, já que tem sido alvo das intensas mudanças climáticas sofridas no nordeste brasileiro (Bruening 2001).

O prenúncio da extinção desses polinizadores tem se tornado cada vez mais intenso devido, principalmente, aos impactos humanos, como fragmentação de habitats implicando em isolamento das espécies dos seus recursos necessários para sobrevivência. Isso ocasionou, ainda, o isolamento genético das populações que reduz a variabilidade e limita o potencial adaptativo das mesmas (Zayed e Packer 2005).

Além das causas antrópicas, problemáticas naturais contribuem para a suscetibilidade à extinção desse grupo de polinizadores. Por razões genéticas, as abelhas em geral são mais vulneráveis à extinção que outros grupos por sua determinação do sexo envolver um único loco, tornando-as particularmente sensíveis aos efeitos de populações pequenas pela produção de machos diplóides estéreis (Zayed 2009).

*M. subnitida* que, até então, era considerada endêmica da caatinga (Zanella 2000; Zanella e Martins 2003), tem se adaptado a outros ambientes, como o cerrado, e recentemente, foi redescoberta na restinga do Parque Nacional dos Lençóis Maranhenses (PNLM), aproximadamente 95 anos após a descrição original (Rêgo e Albuquerque 2006). A partir de então, as buscas da espécie no Estado intensificaram-se e novos sítios de nidificação têm sido diagnosticados. Como resultado destas buscas, uma segunda população de *M. subnitida* foi encontrada também no Maranhão, porém em uma Ilha na Área de Proteção Ambiental do Delta do Parnaíba do Estado.

A partir de então, novas buscas da espécie têm sido realizadas a fim de estudar a presença da jandaíra na restinga do litoral Maranhense, analisando as áreas de ocorrência, fazendo o diagnóstico dos sítios de nidificação, dos hospedeiros florais e a influência que os fatores naturais e genéticos exercem na diversidade e distribuição de seus ninhos.

 Para o maior esclarecimento dessas questões buscou-se responder às perguntas seguintes: (1) Quais os sítios ocupados para nidificação por *M. subnitida* no PNLM? (2) A distribuição de *M. subnitida* se dá de forma aleatória ou agregada? (3) Os ninhos mais próximos do meliponário são mais aparentados geneticamente? (4) Há diferença genética entre essas populações e as populações já estudadas estudadas?

## **2. MATERIAIS E MÉTODOS**

## *2.1.Área de Estudo*

O estudo foi desenvolvido em uma área do Parque Nacional dos Lençóis Maranhenses (PNLM), onde, recentemente, foram redescobertos ninhos naturais de *M. subnitida* em Ponta do Mangue (S 02° 34.994'; W 042° 47.746), um povoado do Parque (Figura 1).

O PNLM possui uma área de 155 mil ha, dos quais 90 mil são constituídos de dunas livres e lagoas interdunares, apresenta clima megatérmico (enquadrando-se no tipo Aw', classificação de Köppen), muito quente, úmido e sub-úmido, com precipitações distribuídas em dois períodos sazonais distintos ao longo do ano. As temperaturas médias situam-se entre 26ºC e 27ºC, com temperaturas máximas que podem alcançar 40ºC, enquanto a precipitação anual situa-se entre 1600 e 1800 mm (Ibama 2002).

Os solos são predominantemente arenosos, representados pelas areias quartzosas marinhas que, no litoral, se distribuem amplamente, constituindo um importante campo de dunas móveis, a partir do qual surgiu a denominação Lençóis. Nesta porção da área, são registradas, também, pequenas ocorrências localizadas de solos indiscriminados de mangues. A restinga dessa região é composta por espécies próprias deste tipo de vegetação, mas sofre influência do cerrado, caatinga e floresta pluvial sobre areias recentes. Espécies arbustivas são dominantes nas restingas, mas comunidades herbáceas também se apresentam em grandes extensões circundando lagos.

#### *2.2. Levantamentos dos ninhos*

A partir de um meliponário pré-existente de *M. subnitida* no povoado de Ponta do Mangue, no PNLM, foram determinados os transectos de busca. O primeiro transecto foi estabelecido a 250 m do meliponário, onde foi determinada a primeira parcela de 1 ha (100m x 100m). Posteriormente, foram estabelecidos os outros transectos distando 500 m, 750m, 1000m, 1500m e 2000m de distância do meliponário e assim, sucessivamente, até atingir a distância de 2000 m, a qual se estipula baseado na literatura existente, ser a capacidade máxima de voo de abelhas do gênero *Melipona* (Nogueira-Neto, 1954). A partir de 1000m observa a predominância de dunas e vegetação de gramíneas e por conta disto, a diferença entre os transectos deixa de ser de 250m e passa a ser de 500 m onde é possível amostrar as áreas vegetadas.

Assim, a cada 250m, em relação ao meliponário, foram distribuídas parcelas todas de 1 ha, totalizando 18 parcelas ao fim do estudo, de modo a amostrar diferentes áreas ao longo dos meses, não repetindo aquelas já vistoriadas (Figura 2).

De cada ninho foram coletados indivíduos e estes foram mortos em álcool, para preservação do DNA e acondicionados em freezer até o a extração do DNA. Outra parte dos indivíduos coletados foi acondicionada em sacos plásticos, devidamente triados, montados em alfinetes entomológicos e etiquetados com os dados relativos à data de coleta e coordenadas geográficas, e depositados no Laboratório de Estudos sobre Abelhas da Universidade Federal do Maranhão (LEA-col/UFMA). De acordo com as informações disponíveis nas etiquetas, todos os dados foram codificados e listados em um banco de dados.

Todos os ninhos encontrados foram georreferenciados e, posteriormente, identificados sobre uma imagem de satélite (Google Earth®).

Foram tomadas medidas de DAP (diâmetro à altura do peito) das espécies arbóreas, da altura do ninho em relação ao solo e da altura das árvores, bem como registros e descrição das entradas dos ninhos. Paralelamente, foram coletadas amostras de todas as espécies botânicas que se encontravam nas parcelas, para fins de caracterização da vegetação da área amostrada.

*2.3. Biologia Molecular*

Além dos ninhos silvestres de *M. subnitida* encontrados neste trabalho, foram identificados, através de informações de moradores da região, 11 ninhos de *M. subnitida* em Ilha Grande dos Paulinos, na região da APA do Delta do Parnaíba. Estes ninhos fizeram parte das análises moleculares para comparação com os ninhos obtidos do PNLM. A s análises moleculares foram realizadas no Laboratório de Estudos de Abelhas (ApiLab) na Faculdade de Filosofia, Ciências e Letras de Ribeirão Preto, Universidade de São Paulo, Ribeirão Preto.

Assim, foram utilizadas 05 operárias adultas dos 35 ninhos silvestres das duas localidades (24 do PNLM e 11 da APA), das quais foram retiradas as antenas para a extração do DNA. As amostras foram inicialmente acondicionadas em álcool absoluto e depois mantidas a -20ºC. A extração de DNA para análise do DNA mitocondrial foi baseada na metodologia proposta por Innis et al. (1990), com algumas modificações.

Foram utilizados ainda dados de uma população de *M. subnitida* estudada por Bonatti 2012 (dados não publicados) em Barreirinhas para fins de comparação genética entre as populações.

O material genético foi submetido ao PCR para amplificação do gene mitocondrial Citocromo Oxidase subunidade *I* (*COI*), utilizando o par de iniciadores BarbeeF (Arias et al., não publicado) e os *primers* mtD6 (5´- GGAGGATTTGGAAATTGATTAGTTCC - 3<sup> $\degree$ </sup> e mtD9 (5<sup> $\degree$ </sup> CCCGGTAAAATTAAAATATAAACTTC - 3´) (Simon, Frti et al. 1994). A reação de PCR foi realizada com 5 μL do DNA; 2,5 μL de *primer* foward (PF); 2,5 μL de *primer*  reverse (PR); 25 μL de tampão de PCR 10x; 15 μL de água ultra pura, totalizando um volume final de 50 μl. A amplificação do locus *COI* foi feita em um termociclador Applied Biosystems, Veriti 96 Well Thermal Cycler. A reação foi submetida ao seguinte programa de ciclos: 5 min. a 94° C; 35 ciclos de 1 min. a 94°C, 80 s a 40° C e 2 min. a 64°C; e uma extensão final de 10 min. a 64ºC. Após amplificação, procedeu-se eletroforese em gel de agarose 0,85, corado com brometo de etídio, para verificar a amplificação dos fragmentos esperados. A visualização dos fragmentos foi realizada em transiluminador de luz UV e subsequentemente, as identificações positivas foram purificadas com o Kit Wizard SV Gel e PCR Clean-up System.

Tais fragmentos foram então sequenciados pelo Sequenciador automático ABI 3730 XL DNA Analyzer (Applied Biosystems, Foster City, California (CA)) no Centro de Sequenciamento de Informações Genéticas na Universidade Estadual de São Paulo - UNESP Jaboticabal.

#### **2.4. Análise dos dados**

#### *Análises estatísticas*

Foi realizada uma estatística descritiva para caracterização das propriedades de nidificação e calculada a densidade de ninhos nas parcelas em que foram realizadas as buscas dos ninhos do PLNMA. A densidade foi calculada como a razão entre o número de ninhos e a área amostrada.

O índice de dispersão utilizado foi a Razão Variância/Média, onde o valor da razão menor do que 1 corresponde a um arranjo espacial uniforme, um valor próximo a 1, corresponde a um arranjo espacial aleatório e um valor maior que 1 corresponde a uma distribuição espacial agregada.

Foi realizada também uma análise de cluster (agrupamento por distância euclidiana) com a finalidade de alocar indivíduos em grupos de elementos mutuamente exclusivos.

#### **Análises Moleculares**

Para separar os haplótipos em seus respectivos grupos e determinar o número de sítios polimórficos (S), o número de haplótipos (*h*), diversidade haplotípica (Hd), diversidade nucleotídica (π) e o número médio de diferenças nucleotídicas (k), foi utilizado o software DnaSP v.5.10 (Librado e Rozas 2009). O software Arlequim versão 3.5 (Excoffier e Lischer 2010) foi empregado para estimar as diferenças entre as populações, baseado nas frequências haplotípicas. A rede de haplótipos foi construída através do programa Network v.4.6 (Polzin 2003), utilizando-se o algoritmo Median Joining que identifica os haplótipos mais proximamente relacionados.

A matriz de distância-p (d) entre os haplótipos foi calculada usando o modelo de Kimura-two-parameter (K2P) que é a melhor métrica para calcular distâncias baixa (Nei e Kumar 2000) e então, utilizada para construção de uma árvore pelo método de Neighbor Joining através do software MEGA versão 5.05 (Tamura 2011).

Para testar os modelos de isolamento por distâncias genéticas e distâncias geográficas das populações (Telles e Diniz 2005), usou-se a matriz de distância calculada pelo MEGA versão 5.05 (Tamura 2011).

#### **3. RESULTADOS**

# **3.1 Sítios de nidificação utilizados por** *Melipona subnitida* **e distribuição espacial dos ninhos.**

#### *Sítios de nidificação.*

Foram identificados 24 ninhos no PNLM (Figura 3). Foram coletadas 67 espécies vegetais dentro das parcelas vistoriadas, com os diferentes hábitos predominando o porte arbustivo (46 %) seguido por liana (29 %), porte herbáceo (10 %) e, por fim, o arbóreo (7 %) (Tabela I). Contudo, do total de plantas identificadas, *M. subnitida* foi observada nidificando em apenas três espécies vegetais: *Humiria balsamifera* Mart (Humiriaceae)*, Caryocar brasiliensis* Camb. (Caryocaceae) e *Avicennia germinans* L. (Verbenaceae), conhecidas, respectivamente, como Mirim, Pequi e Mangue de siribeira (Tabela II).

Dos 24 ninhos encontrados, 88% estavam nidificando em *H. balsamifera*, 8% em *Avicennia* sp. e 4% em *C. brasiliensis*. Todos os ninhos encontravam-se isolados, não havendo mais de uma colônia por substrato.

Dois (3%) dos 24 ninhos estavam em árvores mortas e o restante (97%) se encontrava nidificando em árvore viva.

Em relação ao diâmetro dos ninhos, variou de 26 cm a 66 cm, com uma média de 43 ±1,27 cm. A altura dos ninhos em relação ao solo apresentou uma média de 63 ± 4,97 cm. A altura mínima foi registrada em nível do solo (0m), enquanto que a máxima foi de 2,15 m (Tabela III).

 Quanto à estrutura de entrada dos ninhos, percebeu que era caracterizada por presença de areia e de uma argila de coloração branca, conhecida localmente como tabatinga (Figura 4). Além deste material, observou-se uma coloração alaranjada na entrada, comum a todos os ninhos (Figura 5).

A densidade registrada no povoado da Ponta do Mangue foi de 1,05 ninhos/ha.

#### *Distribuição espacial*

O índice de dispersão (Id) variância/média determinou uma distribuição agregada dos ninhos, resultado observado do cálculo do índice igual a 2. O mesmo pode ser observado no dendograma gerado pela análise de cluster para visualização da distribuição dos ninhos nas duas áreas (Figura 6).

#### **3.2 Biologia Molecular**

Foram analisadas 33 sequências de uma região do gene *COI*. Depois de editadas as sequências, foram obtidos fragmentos de 444 pb, nos quais foram observados apenas 3 sítios polimórficos (Tabela IV).

O número de indivíduos (N), de sítios polimórficos (S), de haplótipos (h) e de diversidade haplotípica (Hd) e nucleotídica  $(\pi)$ , bem como o número de diferenças nucleotídicas (k) para cada população estão resumidos na tabela V.

Pode-se observar que não houve variabilidade intraespecífica. A árvore gerada apresenta um agrupamento das populações convergindo para a afirmação de que as amostras estudadas pertencem a um único clado; as distâncias genéticas – medida mais comumente usada de diferenciação genética entre populações e espécies – foram nulas, evidenciando que as populações são idênticas e apresentam uma origem comum (Figura 7).

Contudo, os valores de *FST* foram altos entre as populações. Este valor corresponde ao efeito da subdivisão populacional sobre a endogamia em que altas taxas de *FST* indicam um baixo fluxo gênico entre as populações. As amostras da Ilha em relação às amostras do PNLM apresentaram *FST* igual a 1, implicando em uma fixação de diferentes alelos nas áreas amostradas. Entre amostras do PNLM e de Barreirinhas, observa-se um valor de 0,90 e entre a Ilha e Barreirinhas, 0,81.

#### **4. DISCUSSÃO**

# **4.1. Sítios de nidificação utilizados por** *Melipona subnitida* **e distribuição espacial dos ninhos**

#### *Sítios de nidificação***.**

O número de sítios de nidificação utilizados por *M. subnitida* no PNLM foi baixo quando comparado a outros trabalhos que apresentavam o mesmo propósito. Enquanto nos estudos realizados em outros estados do Nordeste, como em Paraíba, Rio Grande do Norte e Bahia (Bruening 2001, Câmara et al. 2004; Martins et al. 2004; Marinho), observou-se, ao total, 19 espécies vegetais utilizadas para nidificação, o presente trabalho identificou apenas três espécies vegetais (*A. germinans*, *C. brasiliensis* e *H. balsamifera*) utilizadas por *M.subnitida* (Tabela VI).

No Parque, o substrato predominante para construção dos ninhos foi o mirim (*H. balsamifera*), compreendendo 88% do total de plantas identificadas em que *M. subnitida* se encontrava.

*H. balsamifera* é uma espécie característica das restingas, de campo de terra firme e campinas, adaptadas a solos anóxidos que são alagados periodicamente (Braga, 1979), o que pode explicar a sua ampla distribuição na área do PNLM.

Dentre os hábitos das plantas identificadas, 46% foram arbustivas, enquanto apenas 7% foram de porte arbóreo, expondo a baixa oferta de sítios para construção de ninhos de jandaíra na área do Parque. Além da baixa opção de locais para a formação de uma nova colônia, observou-se uma restrição a tamanhos muito grandes das espécies de hábito arbóreo.

O mirim, por exemplo, que comumente é uma planta caracterizada como de grande porte, robustas e muito altas em outras regiões de ocorrência (Miranda e Rocha 2009), foi caracterizada neste trabalho como de porte arbustivo e robustas.

Em estudos alométricos de *H.balsamifera* em dois ambientes distintos, mésico e xérico, a arquitetura da mesma foi atrelada ao resultado da adaptação desta espécie às condições prevalecentes nos campos rupestres tais como a acidez do solo, incidência de luminosidade e déficit hídrico (Ribeiro e Fernandes 2000; Montezuma e Araújo 2007). Henrique et al. (1986), atribuem este desenvolvimento do mirim, à oligotrofia e acidez comum ao solo de restinga, o que limita o crescimento destas árvores a tamanhos muito grandes, como uma adaptação para sua sobrevivência às condições locais.

Aliada a esta vertente, a redução da variedade de hábitos vegetais pode estar relacionada às alterações na vegetação como o desmatamento, uma vez que as comunidades locais utilizam a madeira das maiores árvores para atividades de carvoaria e demais finalidades, favorecendo hábitos de ervas, lianas e arbustos (MMA/IBAMA 2002). Estas interferências implicam em uma baixa oferta de cavidades arbóreas limitada pela pequena quantidade de árvores.

A existência de espécies de abelhas em uma determinada área está relacionada com a disponibilidade de substratos para construção de ninhos. Apesar de haver outras espécies de plantas com hábito arbóreo, estas, em sua maior parte, foram compostas por indivíduos de pequeno porte, inviabilizando a construção de ninhos. A redução e escassez de locais para nidificação como ocos de árvores de porte médio a grande são os principais fatores limitantes para a sobrevivência dos meliponíneos (Aidar 1996; Michener 1974; Rodrigues e Valle 1964).

Estudos de nidificação que mostrem a dependência de espécie de abelha em relação a um substrato específico, foi observado em *Frieseomelitta* sp. em que esta, nidificava apenas em uma única espécie, *Copaifera coriacea*, assim como o fez *M. subnitida* nidificando quase que exclusivamente em *H. balsamifera* no Parque dos Lençóis (Teixeira 2007). O autor atribui esta preferência por *C. coriacea* pela maior oferta desta espécie na área de estudo.

Já em outras localidades do Maranhão, na llha Grande do Paulino (APA do Delta do Parnaíba), a partir de informações de moradores locais, observaram-se ninhos silvestres de *M. subnitida* em outros sítios de nidificação incomuns aos identificados no PNLM (Tabela VI).

Nesta região do Maranhão, já se observa uma maior variedade de plantas utilizadas, bem como espécies vegetais em comum na APA e as identificadas em outros trabalhos (Câmara et al. 2004; Martins et al. 2004; Castro 2002). Mas, ao compará-las com as do PNLM, apenas *A. germinans* se apresenta como elemento comum às duas áreas do Maranhão.

Esta diferença nos sítios observados deve-se, principalmente, à composição da vegetação de cada local. A vegetação da APA é predominante mangue com sutil influência de formações de cerrado. Esta variação na estruturação dos ecossistemas implica em uma formação física, química e biológica específica para cada ambiente, proporcionando características peculiares à sobrevivência das espécies vegetais nestes locais. A estrutura física da comunidade de plantas tem uma forte influência sobre as comunidades de abelhas, variando de região para região, em que cada espécie da composição florística traz consigo uma importância ecológica muitas vezes desconhecida (Heithaus 1979; Moldenke 1975).

Embora tenha se observado pouca variedade de sítios de nidificação, nenhum dos substratos de nidificação utilizados por esta abelha no Maranhão, tinha sido registrado, até então, em outro trabalho de *M.subnitida.* Tem-se registro de *C. brasiliensis* apenas para *M.quadrifasciata*, *Trigona clavipes*, *Scaptotrigona postica* e *Celetrigona longicornis* (Antonini 2002; Antonini e Martins 2003; Rêgo e Albuquerque 2008; Mateus et al. 2009) e outros meliponíneos.

O registro de *M. subnitida* nidificando no mangue *Avicennia germinans* merece destaque, pois este ecossistema proporciona um ambiente incomum ao semiárido em que *M. subnitida* costuma predominar. Bruening (2001) já afirmava a preferência da abelha ao sertão com domínio morfoclimático e fitogeográfico particulares, atribuídos ao seu isolamento geográfico (Sarmiento 1975).

Todavia, o ecossistema de manguezal apresenta condições climáticas distintas dos outros ecossistemas mais secos, principalmente no que tange à umidade relativa do

ecossistema. Enquanto o bioma da Caatinga apresenta vegetação xeromórfica, adaptada a escassez de água, o ecossistema de manguezal é caracterizado por constantes inundações pela maré, com média de umidade anual de 53%.

As características morfológicas e fisiológicas das plantas e animais de manguezais exibem adaptações convergentes que lhes permitem viver naquele ambiente tão peculiar. Essas adaptações são as que dão ao ecossistema manguezal seu aspecto particular, caracterizado principalmente por seu sistema radicular acima da superfície do solo (Vanucci 2003).

Registros de meliponíneos nidificando em manguezal são pouquíssimos, tendo conhecimento de apenas *M. fasciculata* na Região Amazônica, nos Estados do Pará e Maranhão. Esta espécie é relativamente rara em áreas de terra firme, mas ainda muito abundante nas regiões de mangue, em que ainda existem bastantes árvores com ocos suficientemente grandes para alojar suas famílias (Venturieri et al. 2003). Além da oferta de cavidade favorável para nidificação, os manguezais são fornecedores em abundância de resinas, cujo produto final é uma própolis vermelha (Vanucci 2003).

Estas resinas produzidas pelas árvores do manguezal são úteis na termorregulação interna do ninho e na construção das colônias, possibilitando a continuidade desta espécie no ecossistema. Inclusive, na entrada dos ninhos de *M. subnitida* observou-se um material de coloração avermelhada que se acredita ser resina proveniente das árvores de mangue, podendo ser útil para identificação da entrada dos ninhos.

Os ecossistemas como o dos manguezais, destacam-se ainda por apresentar flora rica em espécies fornecedoras de néctar e pólen, fontes essenciais de açúcar e proteína,

19

respectivamente (Imperatriz-Fonseca e Nunes-Silva 2010; Kerr et al.1996; Nogueira-Neto 1997).

Hubbell e Johnson (1977) afirmam ainda que os meliponíneos apresentam uma preferência por classe diamétrica, apresentando um diâmetro mínimo para o estabelecimento da colônia, mas não um máximo.

O diâmetro mínimo de cavidade utilizada observado em *M. subnitida*, foi maior quando comparado a outros trabalhos. Martins et al. (2004) encontrou, para essa mesma espécie, uma média de 17 cm, com amplitude de 9-47 cm, enquanto no PNLM, a média observada foi de 43 cm, variando de 26-66 cm.

No presente trabalho, *M. subnitida* apresentou-se nidificando em cavidades com diâmetro mínimo de 26 cm Em outros estudos de nidificação com espécies de abelhas sem ferrão, o menor diâmetro encontrado foi de 24 cm para as espécies *Tetragonisca angustula* e *Nannotrigona testaceicornis*; 38 cm para *T. clavipes*; 27 cm para *Plebeia droryana*; 17 cm para *Melipona beecheii*; 18 cm para *M. compressipes* e 17 cm para *Scaptotrigona* sp (Cortopassi-Laurino et al. 2009).

Essa preferência por um diâmetro mínimo para construção do ninho, provavelmente, está relacionada ao tamanho dos favos, termorregulação ou ainda com o tipo de agrupamento de células de cria. Como exemplo disto, células em cacho são mais plásticas em relação ao espaço ocupado do que as normalmente construídas em favos horizontais (Van Veen e Arce 1999; Moreno e Cardozo 2002; Cortopassi-Laurino et al. 2009).

Estudos realizados com abelhas sem ferrão que nidificam em ocos de árvores em uma floresta seca na Costa Rica (Hubbell e Johnson 1977), e mais recentemente em áreas de florestas na Malásia (Eltz et al. 2003), indicaram uma baixa seletividade dessas abelhas ao escolher uma determinada espécie de árvore. Para esses autores, essas abelhas parecem ser totalmente oportunistas na seleção dos locais onde constroem os ninhos e provavelmente colonizam qualquer árvore que ofereça cavidade com tamanho satisfatório. Porém, é provável que espécies de árvores sejam diferentes na tendência de formar cavidades, devido às diferenças na madeira e características de crescimento vegetacional (Eltz et al. 2003), o que pode favorecer a dispersão de uma ou mais espécie de abelha em particular.

Além da disponibilidade de sítios propícios, fatores físicos, como temperatura, podem também influenciar a escolha de sítios de nidificação por diferentes espécies (Darchen 1972; Roubik 1989). Os locais de alojamento dos ninhos devem manter determinadas faixas de temperatura, pressão e umidade favoráveis para permanência das colônias.

A temperatura dos abrigos varia principalmente em função das radiações solares, embora seja influenciada também por outros fatores, como ventos, chuvas, umidade. No espaço interno, o calor se distribui na maior parte por convecção da energia irradiada por massas que a captam do espaço externo, e que, atuando como reguladores, distribuem o seu fornecimento no tempo.

A temperatura pode explicar, também, a construção da maioria das colônias, 91,43%, em árvores vivas, uma vez que o aproveitamento de espaços internos de vegetais vivos para construção de ninhos mantém uma temperatura interna mais estável e favorece o desenvolvimento mais rápido de larvas e pupas. Em alguns casos, diferenças de até 10°C entre as temperaturas externas e interna do ninho foram observadas em colônias de formigas (Zmitrowicz 2001).

21

Assim, o que se tem observado é a variedade de sítios utilizados para nidificação, cada vez mais abrangentes e inusitados, inclusive, sítios que, até então, ainda não tinham sido registrados para essa espécie de abelha.

#### *Distribuição espacial.*

Pouco se sabe a respeito do padrão de distribuição espacial dos ninhos em abelhas sociais. Possivelmente, está relacionado a fatores extrínsecos como a distribuição e densidade de substratos adequados à construção destes, a aspectos ecológicos de ocupação dos ocos e à predação, bem como a aspectos intrínsecos de cada espécie, como a multiplicação das colônias de abelhas verdadeiramente sociais feita através de enxameação próximo à colônia mãe (Serra et al. 2009).

No caso das abelhas sem ferrão, Nogueira - Neto (1954) verificou que a fundação de um novo ninho acontece quando a colônia mãe está muito forte e as condições ambientais favoráveis.

O fenômeno se dá pela saída de um grupo de operárias do ninho-mãe à procura de um novo local para instalar um ninho. Estas operárias fazem uma "limpeza" no local escolhido e trazem consigo, nas corbículas, mistura de mel e pólen que ingerem nos potes dos ninhos-mãe enchendo a vesícula melífera construindo os primeiros potes de alimento (Nogueira-Neto 1954; Oliveira 2010).

 Os contatos entre ninho-filho e ninho-mãe podem permanecer durante um longo período, dependendo da quantidade de recursos disponíveis para o ninho filho. Geralmente estas relações entre ninhos se interrompem após o nascimento da primeira cria do ninho filho. Sabe-se que os novos enxames têm preferência para ocupar locais que já foram utilizados por outras colônias de abelhas, com restos de cera e/ou batume.

 O padrão de dispersão agregado dos ninhos observado pode estar relacionado à abundância de *H. balsamifera* nos transectos vistoriados e à baixa disponibilidade de recursos favoráveis para nidificação.

Além disso, a redução da variedade de hábitos vegetais pode estar relacionada ao uso da vegetação para fins comerciais e subsistência pela comunidade, o que favorece formação de ervas, lianas e arbustos – hábitos não propícios para construção de ninhos – proporcionando uma vegetação pouco densa e, possivelmente, possuir menor disponibilidade de recursos (florais e de nidificação).

Serra et al. (2009) encontraram um padrão agregado para abelhas que nidificavam em uma área de capoeira, bastante degradada e mata aberta, enquanto nas parcelas que apresentavam uma vegetação mais densa, os ninhos foram considerados isolados, por possuir maior variedades de sítios para nidificação.

A abundância desta espécie nas parcelas vistoriadas, explicam, provavelmente, a agregação – de acordo com o índice de Variância/Média e observado na análise de cluster - dos ninhos de *M. subnitida*, já que a mesma apresentou-se, depender desta espécie para nidificação na área de estudo, não nidificando em nenhum outro substrato, além de *H. balsamifera*.

Batista et al. (2003), ao estudar três tipos diferentes de habitat – floresta estruturada, floresta em recuperação e outra empobrecida – e relacioná-las com a diversidade de abelhas, observou que a floresta em recuperação continha o menor número de espécies e apresentou a maior dominância por uma única espécie.

A presença de jandaíra neste ambiente pode ser explicada por hipóteses tradicionais que sugerem a expansão geográfica da vegetação xerófita favorecida por mudanças climáticas durante os períodos glaciais influenciando as composições

vegetais de outros tipos de ecossistemas, como os da restinga, caracterizando uma área de transição, pela presença de vegetação do cerrado e caatinga, e até mesmo substituindo áreas de vegetação mesófila, como a Amazônia e a Mata Atlântica, que ficaram reduzidas a locais de maior umidade, chamados de refúgios do Quaternário (Haffer 1969; Vanzolini e Williams 1970).

Esta distribuição, no entanto, pode tornar-se limitada, além das atividades de desmatamento da região, mas também por fatores naturais que são intrínsecos à região de dunas. A dinâmica de dunas pode soterrar áreas de vegetação natural, como o fez e tem sido feito, comprometendo a distribuição de *M. subnitida* para outras regiões do Parque.

#### **4.2. Biologia Molecular**

Há poucos estudos de genética molecular para abelhas do gênero *Melipona* e menos ainda estudos voltados para análises populacionais de *M. subnitida*. Bonatti (2012) (dados não publicados) e Cruz et al. (2006), recentemente, estudaram características genéticas de populações de jandaíra e a variação intraespecífica do DNA ribossômico (ITS1), respectivamente.

Cruz et al. (2006) buscando estudar a variação genética de *M. subnitida* de 14 localidades, mostraram elevadas divergências nucleotídicas e esta variação foi tida como uma evidência de populações isoladas envolvidas por um longo período de tempo o que possibilitou um processo de diferenciação específica por conta de influencias das diferentes pressões ambientais.

Por outro lado, Bonatti (2012) (dados não publicados) não verificaram correlação positiva entre a estruturação genética das populações, mas observaram significativa correlação entre distâncias genéticas e morfológicas, possibilitada pela existência de um fluxo gênico facilitado pelo homem, através do transporte de colônias.

A diversidade haplotípica aqui observada, 0,62, é resultado dos haplótipos surgidos, porém não compartilhados entre as populações, podendo-se considerar esses haplótipos como local-específicos, dada à exclusividade dos mesmos por área estudada. O mesmo pôde ser observado por Francisco (2008), ao realizar um estudo de 70 ninhos, envolvendo quatro populações de *Plebeia remota*, em que o autor observou o surgimento de 15 haplótipos diferentes e poucos destes compartilhados entre as populações; apenas dois haplótipos foram comuns entre duas populações.

O não compartilhamento de haplótipos pode ser justificado pelo fato destas abelhas se encontrarem em uma área onde, até muito recentemente, a meliponicultura inexistia, impossibilitando as trocas facilitadas pelo homem.

Enquanto vários trabalhos apontam a similaridade genética entre as populações como resultado da troca de colônias entre meliponicultores, nota-se neste estudo que, provavelmente, não exista mais fluxo gênico entre as colônias analisadas, daí o surgimento e fixação de haplótipos diferentes nas áreas distintas, sendo, porém, todas as colônias provenientes de um ancestral comum, sem intervalo de tempo suficiente para que houvesse diferenciação.

Contudo, apesar da elevada diversidade haplotípica, a árvore mostrou pequenas e, em alguns casos, inexistência de distâncias genéticas entre e dentro das populações. Como os meliponíneos apresentam um comportamento de dependência entre colôniafilha com a colônia-mãe, não há diferença entre os ninhos, ainda mais quando os mesmos encontram-se distribuídos no espaço de forma agregada, proporcionando uma composição genética semelhante a dos ninhos.

25

A ausência de diversidade nucleotídica (π) foi explicada por cada população apresentar um único haplótipo individual. A baixa diversidade nucleotídica foi observado por Batalha-Filho et al. (2010), onde os valores negativos encontrados evidenciam a ocorrência de gargalos populacionais seguidos de expansão demográfica recente.

A mesma explicação é observada no trabalho realizado por Bonatti (2012) (dados não publicados) que também encontrou baixa variabilidade nucleotídica em todas as populações e atribuiu a este resultado ao pequeno número de indivíduos fundadores dessas populações durante a expansão da área de ocorrência, como também pela possível ocorrência de alterações ambientais em tempos remotos, com consequente redução no tamanho populacional (gargalo populacional).

O baixo fluxo gênico entre as populações está relacionado então, ao isolamento das populações ocasionadas pela baixa taxa de fecundidade do grupo, aliada à baixa capacidade de dispersão gerando um baixíssimo fluxo gênico em relação ao DNA mitocondrial. A partir daí, cada uma das populações fixou um haplótipo e possivelmente passará por um processo de diferenciação mais intensa por meio das diferentes pressões às quais as populações estão submetidas.

Deve ser mencionado também que, ao contrário de *Apis melifera,* cujas colônias podem realizar enxameação três a quatro vezes ao ano, abelhas sem ferrão reproduzem apenas uma vez ao ano ou menos que um ano frequentemente (Roubik 1989). Fatores ambientais como disponibilidade de recursos, sítios de nidificação e predação desempenham um papel na multiplicação das colônias e, consequentemente, na dispersão (Roubik 1989).

A ausência de variabilidade genética pode estar atrelada ao tamanho amostral em cada população. Segundo Bonatti (2012) (dados não publicados), a diversidade nucleotídica pode ainda ser influenciada por erro amostral devido ao baixo número de ninhos coletados para a maioria das localidades, podendo-se apenas fazer inferências a respeito dos resultados obtidos.

Desta forma, o conhecimento da existência de *M. subnitida* na costa litorânea do Maranhão é recente e sua permanência na região encontra-se ameaçada, visto que o intenso desmatamento na área do Parque tem prejudicado a disponibilidade de cavidades arbóreas para nidificação. Além desta problemática, questões naturais como a dinâmica das dunas, onde o soterramento da vegetação é inevitável, tem sido uma ameaça em potencial favorecendo a fragmentação de hábitats e inviabilizando o fluxo gênico com outras populações.

Sítios diferenciados como *A. germinans* e *H. balsamifera* destacaram-se e ganharam destaque uma vez que se mostram como uma alternativa para nidificação de *M. subnitida*, além das espécies vegetais já conhecidas para construção de ninhos de jandaíra em outros estudos. Desta forma, medidas que busquem incentivar a prática de manejo adequado e preservação das espécies arbóreas do local que favoreçam a construção de ninhos devem ser incentivadas e praticadas, como medidas de possibilitar a manutenção desta abelha na região.

Os resultados moleculares mostram ausência de variabilidade genética entre as populações, implicando em origem ancestral comum. A ausência de variabilidade genética pode ser explicada por ser uma espécie jovem com baixa taxa de fecundidade e dispersão limitada, com ausência de fluxo gênico entre as populações, o que possibilitou a formação de quatro haplótipos. Ainda pelo fato de as abelhas se encontrarem em uma

área onde, até muito recentemente, a meliponicultura inexistia, impossibilitando as trocas facilitadas pelo homem. Além disso, este trabalho foi pioneiro ao estudar *M. subnitida* nos Lençóis Maranhenses e fazer registro de outros sítios de nidificação, apresentando alternativas de espécies vegetais, para a criação racional de jandaíra com destaque para *H. balsamifera* e manguezais. Estes últimos, embora apresentem inúmeras características favoráveis à criação de abelhas, são raros os estudos que visem à avaliação do seu potencial florístico, como pasto para as abelhas produtoras de mel.

 Este estudo mostrou, então, a interdependência e conexões vitais entre todos os constituintes de um ecossistema, não podendo analisar um organismo isolado do contexto no qual está inserido, devendo-se avaliar os prejuízos e consequências de enxergar os constituintes como objeto isolado do meio.

Agradecimentos

Ao Apilab da Universidade de São Paulo, Ribeirão Preto pela realização das análises de Biologia Molecular; Ao Centro de Sequenciamento de Informações Genéticas na UNESP Jaboticabal; Ao Laboratório de Estudos sobre Abelhas da Universidade Federal do Maranhão. Aos meliponicultores e às comunidades onde foram realizadas as coletas. E ao Conselho Nacional de Desenvolvimento Científico e Tecnológico (CNPQ) pela concessão da bolsa de Mestrado.

Referências

Aidar, D. S. (1996) A mandaçaia – biologia de abelhas, manejo e multiplicação artificial de colônias de Melipona quadrifasciata Lep. (Hymenoptera, Apidae,Meliponinae). Ribeirão Preto, Editora F.C.A. 103p.

Antonini, Y. (2002) Efeitos de variáveis ecológicas na ocorrência de Melipona quadrifasciata (Apidae, Meliponini) em fragmentos urbanos e rurais. Tese de doutorado, Universidade Federal de Minas Gerais, Belo Horizonte.

Antonini, Y., Martins, R.P. (2003) The value of a tree species (Caryocar brasiliense) for a stingless bee Melipona quadrifasciata quadrifasciata. J. Insect Conservation **7**(3), 167- 174.

Bawa, K.S. (1990) Plant-pollinator interaction in tropical rain forests. Annual Review Ecology Systematic **2**, 399-422.

Batista, M.A., Ramalho, M., Soares, A.E.E. (2003) Nesting sites and abundance of Meliponini (Hymenoptera:Apidae) in heterogeneous habitats of the Atlantic Rain Forest, Bahia, Brazil. Lundiana **4**(1), 19-23.

Batalha-Filho, H., Waldschmidt, A.M, Campos, L.A.O., Tavares, .G., Fernandes-Salomão, T.M. (2010) Phylogeography and historical demography of the Neotropical stingless bee *Melipona quadrifasciata* (Hymenoptera, Apidae): incongruence between morphology and mitochondrial DNA **41**(5), 534-547.

Braga, P. I. S. (1979) Subdivisão fitogeográfica, tipos de vegetação, conservação e inventário florístico da floresta amazônica. Acta Amazônica **9**(4), 53-80.

Bruening, H. (2001) Abelha jandaíra. Coleção Mossoroense, Mossoró.

Cámara, J. Q., Sousa, A.H., Vasconcelos, W.E., Freitas, R.S., Maia, P.H.S., Almeida, J.S., Maracajá, P.B. (2004) Estudos de meliponíneos, com ênfase a *Melípona subnitida*  D. no município de Jandaíra, RN. Revista de Biologia e Ciências da Terra **4**(1), 20-39.

Camargo,J. M. F. e Pedro,S. R. M.(2012) Meliponini Lepeletier, 1836. In Moure, J. S., Urban, D.,Melo, G. A. R. (Orgs). Catalogue of Bees (Hymenoptera, Apoidea) in the Neotropical Region [online] http://www.moure.cria.org.br/catalogue (accessed em Janeiro 2013

Cortopassi-Laurino, M., Alves, D.A.,Imperatriz-Fonseca, V.L.(2009) Árvores Neotropicais, Recursos importantes para a nidificação de abelhas sem ferrão (Apidae, Meliponini). Mensagem Doce. Apacame, 100.

Costa, M.A.; Del Lama, M.A.; Melo G.A. R.,Sheppard, W.S. (2003). Molecular phylogeny of the stingless bees (Apidae, Apinae, Meliponini) inferred from mitochondrial 16S rDNA sequences**.** Apidologie, **34** (1): 73-84.

Cruz, D. D. O., Jorge-Melo, D.M.,Pereira, J.O.P.,Torres, D.C.,Soares,C.E.A., Freitas, B.M., Grangeiro, T.B. (2006) Intraspecific variation in the first internal transcribed spacer (ITS1) of the nuclear ribosomal DNA in Melipona subnitida (Hymenoptera, Apidae), an endemic stingless bee from northeastern Brazil. Apidologie, **37**(3), 376- 386.

Darchen, R.(1972). Écologie de quelques trigones (Trigona sp.) de La savane de Lamto (Cote d'Ivoire). Apidologie, **3**(4), 341-367.

Excoffier, L., Lischer, H. E. L. (2010). Arlequin suite ver 3.5: a new series of programs to perform population genetics analyses under Linux and Windows. Molecular ecology resources, **10**(3), 564-567.

Eltz, T., Bruhl, C.A., Imiyabir, Z.,Linsenmair, K.E. (2003) Nesting And Nest Trees of Biology Stingless Bees (Apidae: Meliponini) in Lowland Dipterocarp forests in Sabah, Malaysia, with implicantions for forest management. Forest Ecology and Management, **172**, 301-313

Francisco, F. O. (2008) Morphometrical, biochemical and molecular tools for assessing biodiversity. An example in *Plebeia remota* (Holmberg, 1903) (Apidae, Meliponini). Insectes Sociaux, **55**(3),231-237.

Grimaldi, D., M. S. Engel. 2005. 12 Antliophora: Scorpionflies, Fleas, and True Flies, p. 468–480. *In*: Grimaldi, D., M. S. Engel (eds.). Evolution of the insects**.** Cambridge University Press, 755 p.

Haffer, J.(1992) Ciclos de tempo e indicadores de tempos na história da Amazônia. Estudos Avançados, **6**(15).

Heithaus, E.R. (1979) Community structure of neotropical flower visiting bees and wasps: diversity and phenology. Ecology **60**:675-691

Henrique, R.P.B., Araújo, D.S.D., HAY, J.D.(1986) Descrição e classificação dos tipos de vegetação da restinga de Carapebus, Rio de Janeiro. Revista Brasileira de Botânica, **9**(2), 173-189.

Hubbell, S.P., Johnson, L.K. (1977). Competition and nest spacing in a tropical stingless bee community. Ecology **58**, 949-963.

Ibama (2002) Instituto Brasileiro do Meio Ambiente e dos Recursos Naturais Renováveis. Parque Nacional dos Lençóis Maranhenses – Plano de Manejo.

Imperatriz-Fonseca, V.L., Nunes-Silva,P. (2010) As Abelhas, os Serviços Ecossistêmicos e o Código Florestal Brasileiro. Biota Neotropica, **10**(4).

Innis, M. A., Gelfand, D. H., Sninsky, J. J., White, T. J. (1990). PCR Protocols. Academic Press, San Diego.

Kerr, W.E. (1996) Biologia e manejo da Tiúba: A abelha do Maranhão. São Luís, **Edufma** 156p.

Kerr, W.E., Carvalho, G.A., Silva, A.C., Assis, M.G.P.(2001) Biodiversidade, pesquisa e desenvolvimento na Amazônica. Aspectos pouco mencionados da Biodiversidade Amazônica. Parcerias Estratégicas 12p.

Librado, P., Rozas, J. (2009) DnaSP V5: A software for comprehensive analysis of DNA polymorphism data. Bioinformatics, **25**(11), 1451-1452.

Martins, C.F., Cortopassi-Laurino, M., Koedam, D., Imperatriz Fonseca, V.L (2004) Tree species used for nidification by stingless bees in the brazilian caatinga (Seridó, PB; João Câmara, RN). Biota Neotropica, **4**(2), 1-8.

Marinho, I. V., Freitas, M.F., Zanella, F.C.V., Caldas, A.L. (2002) Espécies vegetais da Caatinga utilizadas pelas abelhas indígenas sem ferrão como fonte de recursos e local de nidificação. In: PARAÍBA, U. F. D., Anais I Congresso Brasileiro de Extensão Universitária.

Mateus, S., Pereira, U.C.R., Cabette, H.S.R., Zucchi, R. (2009) Locais de Nidificação das Abelhas Nativas sem Ferrão (Hymenoptera, Apidae, Meliponinae) do Parque Municipal do Bacaba, Nova Xantina – MT.Apacame, Mensagem Doce, **100.**

Michener, C. D. (2000) The bees of the world. The Johns Hopkins University Press, Baltimore e Londres.

Miranda, A.R.L., Rocha, A.E.R. (2009) Estudo Fitossociológico de *Humiria balsamifera* (Aubl.) A. St. Hill em Área de Pasto Apícola em Floresta Ombrófila para Determinação de seus usos na Agricultura Familiar. Revista Brasileira de Agroecologia, **4**(2): 374-377.

Michener, C.D. 2007. The Bees of the World*,* 2ª Ed. The Johns Hopins University Press, Baltimore, 953 pp.

Moldenke, A.R. (1975) Niche specialization and species diversity along a California transect Oecologia (Berlim) **21**, 219-242.

Moreno, F.A., Cardozo, A.F. (2002) Parametros biometricos y estados de colônias de abejas sin aguijon (Meliponinae) em restos de árboles después de La explotación maderera em el estado Portuguesa-Venezuela. Livertock Research for Rural Delopment **14**, 1-6.

Montezuma R.C.M., Araujo D.S.D. (2007) Estrutura da vegetação de uma restinga arbustiva inundável no Parque Nacional da Restinga de Jurubatiba, Rio de Janeiro. Pesquisa Botânica **58**: 157-176.

Neff, J.L., Simpson, B.B. (1993) Bees, pollination system and plant diversity, in: LaSalle J., Gould (Eds.), Hymenoptera and Biodiversity. CAB International, 143-167.

Nei, M., Kumar, S. (2000) Molecular Evolution and Phylogenetics New York - USA: Oxford University Press, Oxford.

Nogueira-Neto, P. (1954) Notas bionômicas sobre meliponíneos III – Sobre enxameagem. Arquivos do Museu Nacional **19**, 419-452.

Nogueira-Neto, P. (1997) Vida e criação de abelhas indígenas sem ferrão. Editora Nogueirapis, São Paulo.

Oliveira, R.C., Menezes, C., Silva, R.A.O., Soares, A.E.E., Imperatriz-Fonseca, V.L. (2010). Apacame, Mensagem Doce

Polzin, T. (2003) On Steiner trees and minimum spanning trees in hypergraphs. Operations Research Letters, **31**(1), 12-20.

Rêgo, M. M. C., Albuquerque, P. M. C. (2006) Redescoberta de *Melipona subnitida* Ducke (Hymenoptera: Apidae) nas Restingas do Parque Nacional dos Lençóis Maranhenses, Barreirinhas, MA. Neotropical Entomology, **35**, 416-417.

Rêgo, M. M.C., Albuquerque, P. M. C., G. Venturieri. (2008) Menos Locais para ninhos. Ciência Hoje **42**, 50-51.

Ribeiro, K.T., Fernandes, G.W.(2000) Patterns of abundance of a narrow endemic species in a tropical and infertile montane habitat. Plant Ecology **147**. 205-218.

Rodrigues, W.A., Valle, R.C.(1964) Ocorrência de troncos ocos em Mata de baixio da região de Manaus, Amazonas. Pub. 16, Botânica, Instituto Nacional de Pesquisas da Amazônia, Manaus, Amazonas, Brasil.

Roubik, D. W. (1989) Ecology and natural history of tropical bees. Cambridge University Press, New York.

Roubik, D. W. 2006. Stingless bee nesting biology. Apidologie **37**, 124–143.

Sarmiento, G. (1975) The dry plant formations of South America and their floristic connections. J. of Biog. **2**, 233-251.

Serra, B.D.V., Drummond, M.S., Lacerda, M.L., Aktsu,I.P. (2009) Abundância, distribuição espacial de ninhos de abelhas Meliponina (Hymenoptera, Apidae, Apini) e espécies vegetais utilizadas para nidificação em áreas de cerrado do Maranhão. Iheringia, Sér. Zool., Porto Alegre, **99**(1),12-17.

Simon, C. (1994) Evolution, weighting, and phylogenetic utility of mitochondrial gene sequences and a compilation of conserved polymerase chain reaction primers. Annals of the Entomological Society of America, **87**(6), 651- 701.

Tamura, K. (2011) MEGA5: Molecular Evolutionary Genetics Analysis Using Maximum Likelihood, Evolutionary Distance, and Maximum Parsimony Methods. Molecular Biology and Evolution, **28**(10), 2731-2739.

Texeira, AL.F., Viana, B.F. (2007)

Telles, M. P., Diniz-Filho, J. A. (2005) Multiple Mantel tests and isolation-by-distance, taking into account long-term historical divergence. Genetics and molecular research: GMR, **4**(4) 742-748.

Van Veen, J.W., Arce, H.G.A. (1999) Nest and colony characteristics of log-hived Melipona beecheii (Apidae, Meliponinae). J. Apic. Res. **38**(1-2), 43-48.

Vanucci, M.(2003) Os manguezais e nós: uma síntese de percepções. Ed. Universidade de São Paulo, São Paulo.

Vanzolini, P., Williams, E.E.(1970) South American anoles: geographic differentiation and evolution of the Anolis chrysolepis species group (Sauria, Iguanidae). Arq. Zool. São Paulo.

Venturieri, G.C., Raiol, V.F.O., Pereira, C.A.B. (2003) Avaliação da introdução da criação racional de *Melipona fasciculata* (Apidae: meliponina), entre os agricultores familiares de Bragança - PA, Brasil. Biota Neotropica **3** (2), 1-4.

Yamamoto, M.M.P., Barbosa, A.A.A., Oliveira, P.E.A. (2010) A polinização em cultivos agrícolas e a conservação das áreas naturais: O Caso Do Maracujá-Amarelo (*Passiflora edulis* f. *flavicarpa* Deneger). Oecol. Aust. **14**(01), 174-192.

Zanella, F.C.V.(2000) The bees of the caatinga (Hymenoptera, Apoideae, Apiformes): a species list and comparative notes regarding their distribution. Apidologuie **31**, 579- 592.

Zanella, F.C.V., Martins, C.F.(2003) Abelhas da caatinga: Biogeografia, ecologia e conservação, in: Leal ,I.R., Tabarelli, M. e Silva, J.M.C. (Eds.), Ecologia e conservação da caatinga. UFPE, Recife, pp. 75-134.

Zayed, A.2009. Bee genetics and conservation. 2009. Apidologie, **40**(3), 237 – 262.

Zayed, A., Packer, L.2005. Complementary sex determination substantially increases extinction proneness of haplodiploid populations. Proceedings of the National Academy of Sciences of the United States of America**, 102**(30), 107-426

Zmitrowicz, W. (2001) As estruturas territoriais dos insetos. Estudos Avançados **15**(1), 193-212.

#### **Lista de Figuras**

Figura 1. Localização do Parque Nacional dos Lençóis Maranhenses (PNLM) com destaque, em amarelo, para os municípios que fazem parte do PNLM e em vermelho, Ponta do Mangue.

Figura 2. Desenho esquemático da metodologia de busca dos ninhos.

Figura 3. Distribuição espacial dos ninhos (em vermelho) encontrados em Ponta do Mangue - Parque Nacional dos Lençóis Maranhenses. Fonte: Google Earth, 2013.

Figura 4. Entrada dos ninhos de *M. subnitida*.

 Figura 5. Coloração alaranjada identificada na entrada de alguns ninhos e na árvore de *Avicennia germinans*.

Figura 6. Dendograma realizado pela análise de cluster. Agrupamento dos ninhos por localidade às diferentes distâncias e visualização da distribuição agregada em cada área. Figura 7. Árvore de proximidade genética pelo método de neighbor joining entre as populações de *Melipona subnitida*.

#### **Lista de Tabelas**

Tabela I. Sítios de nidificação utilizados por *Melipona subnitida* no Parque Nacional dos Lençóis Maranhenses (PNLM).

Tabela II. Levantamento das espécies vegetais identificadas na área vistoriada do PNLM.

Tabela III. Características dos locais utilizados para nidificação por *M. subnitida*.

Tabela IV. Diversidade genética das populações de *M. subnitida* para os haplótipos do gene mitocondrial *COI.* (N) número de indivíduos; (S) número de sítios polimórficos; (h) número de haplótipos; (Hd) diversidade haplotípica; (π) diversidade nucleotídica; (k) número médio de diferenças.

Tabela V. Haplótipos identificados em cada população.

Tabela VI. Quadro comparativo das espécies utilizadas para nidificação no Maranhão e em outros locais estudados.

**Fig. 1** Localização do Parque Nacional dos Lençóis Maranhenses (PNLM) com destaque, em amarelo, para os municípios que fazem parte do PNLM e em vermelho, Ponta do Mangue.

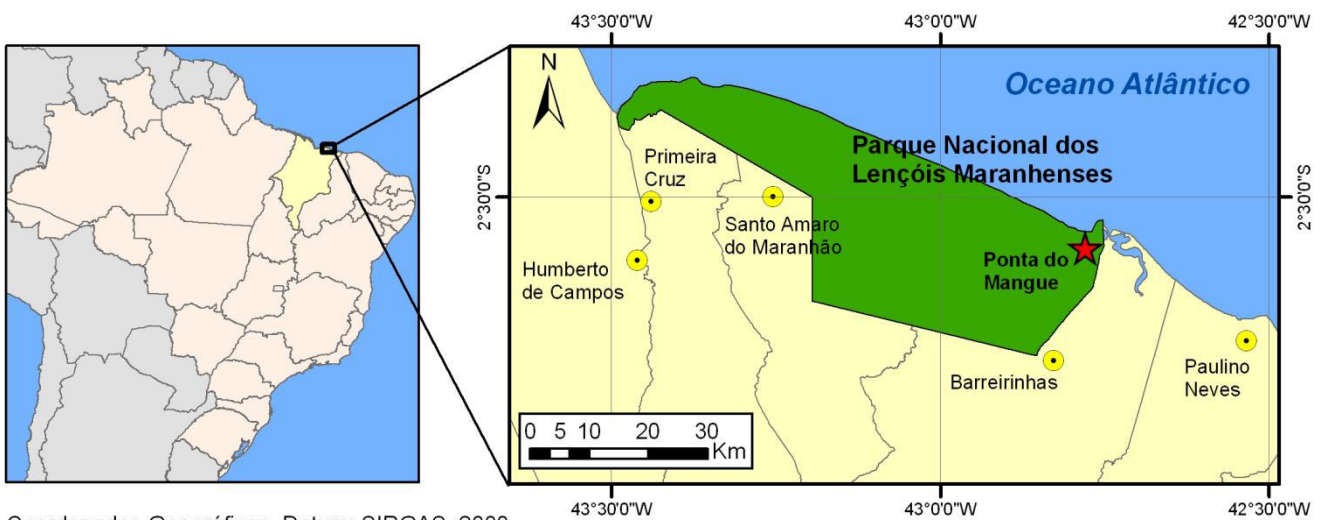

Coordenadas Geográficas. Datum: SIRGAS, 2000.<br>Fonte: IBGE, 2000; IBAMA, 2013.

**Fig.2** Desenho esquemático da metodologia de busca dos ninhos.

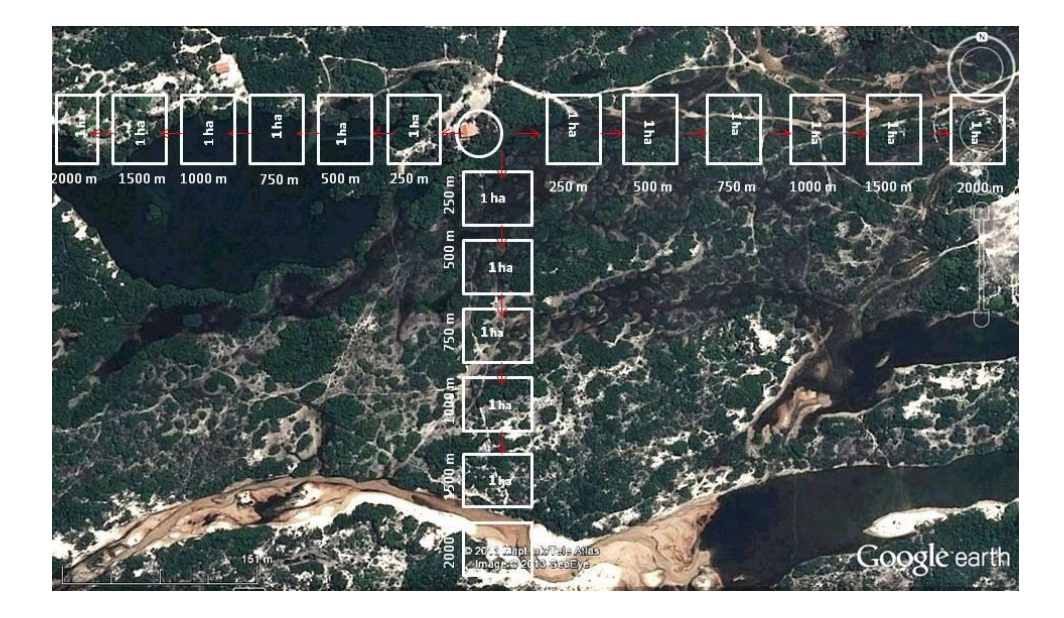

**Fig. 3** Distribuição espacial dos ninhos (em vermelho) encontrados em Ponta do Mangue - Parque Nacional dos Lençóis Maranhenses. Fonte: Google Earth, 2013.

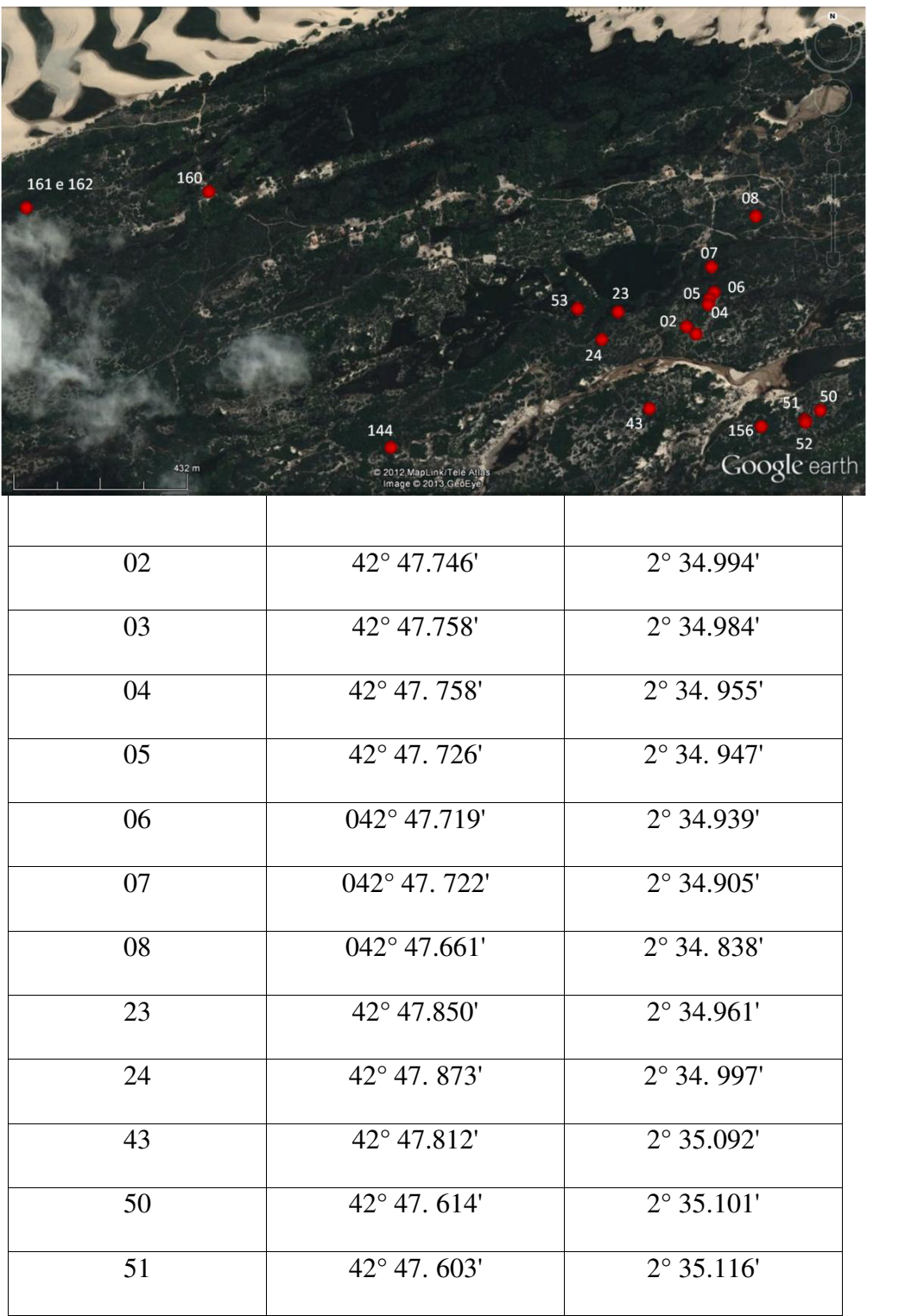

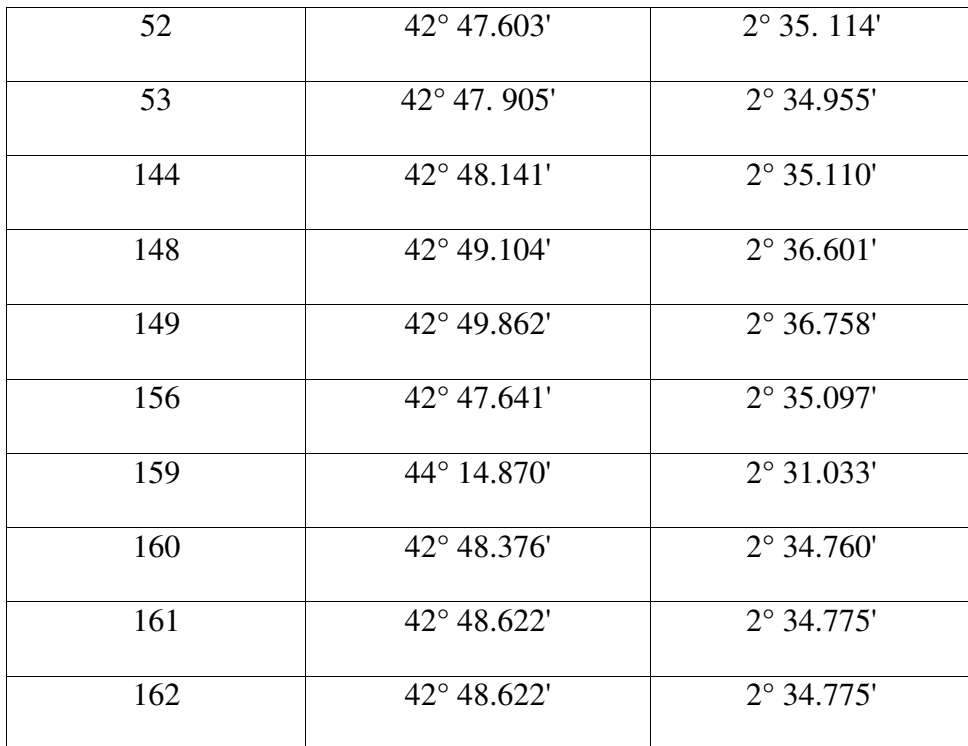

**Fig. 4** Entrada dos ninhos de *M. subnitida*

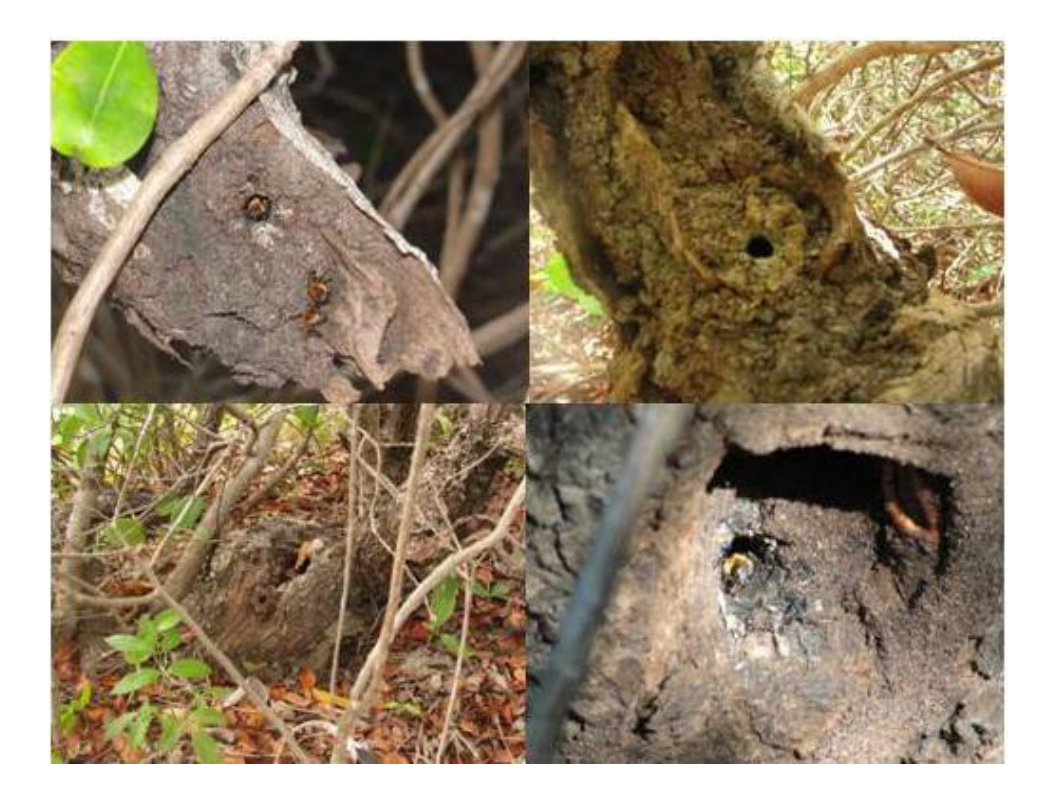

**Fig. 5** Coloração alaranjada identificada na entrada de alguns ninhos e na árvore de *Avicennia germinans*

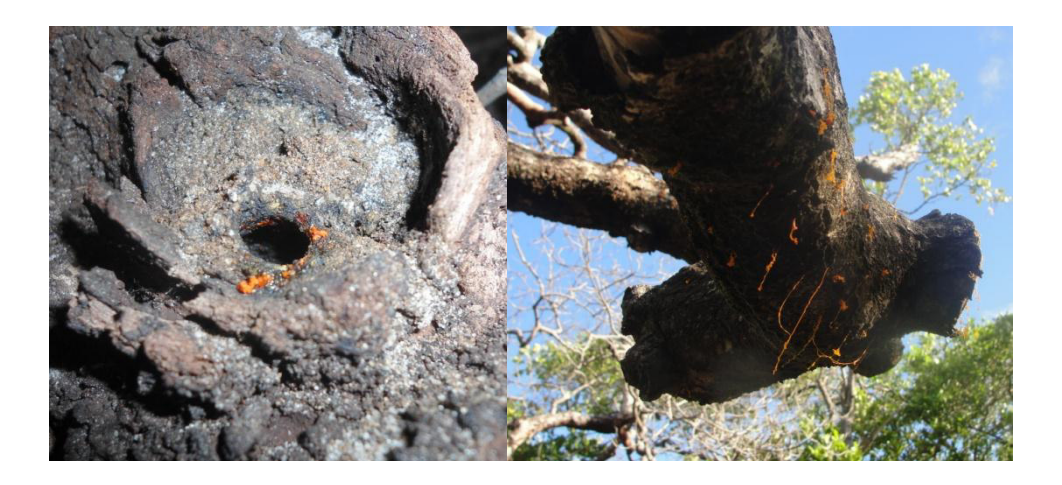

**Fig. 6** Dendograma realizado pela análise de cluster. Agrupamento dos ninhos por localidade às diferentes distâncias e visualização da distribuição agregada em cada área

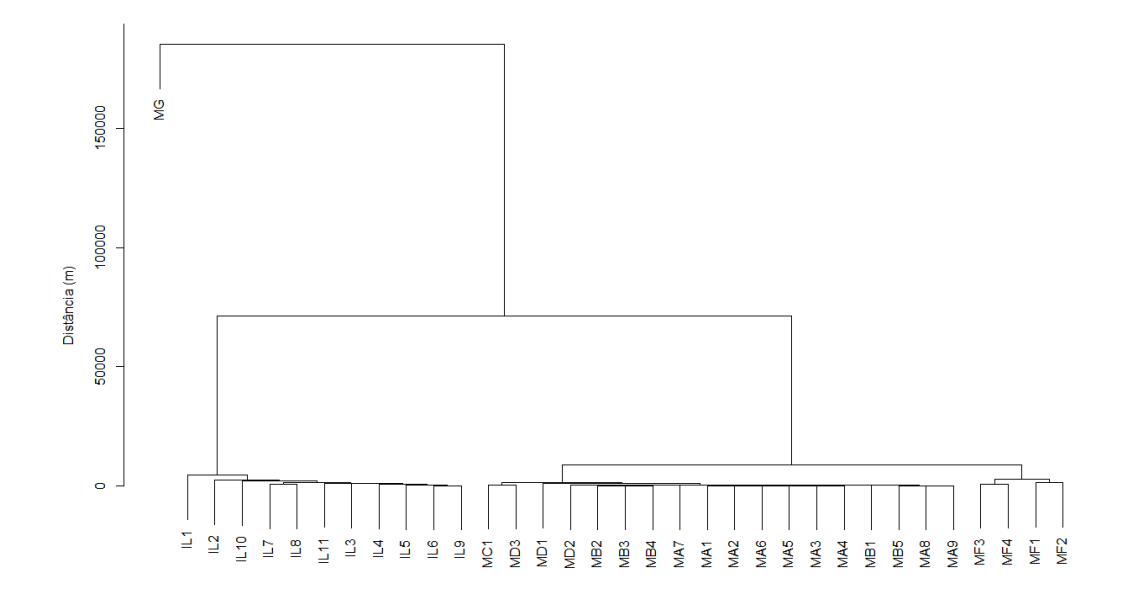

**Fig. 7** Árvore de proximidade genética pelo método de neighbor joining entre as populações de *Melipona subnitida*.

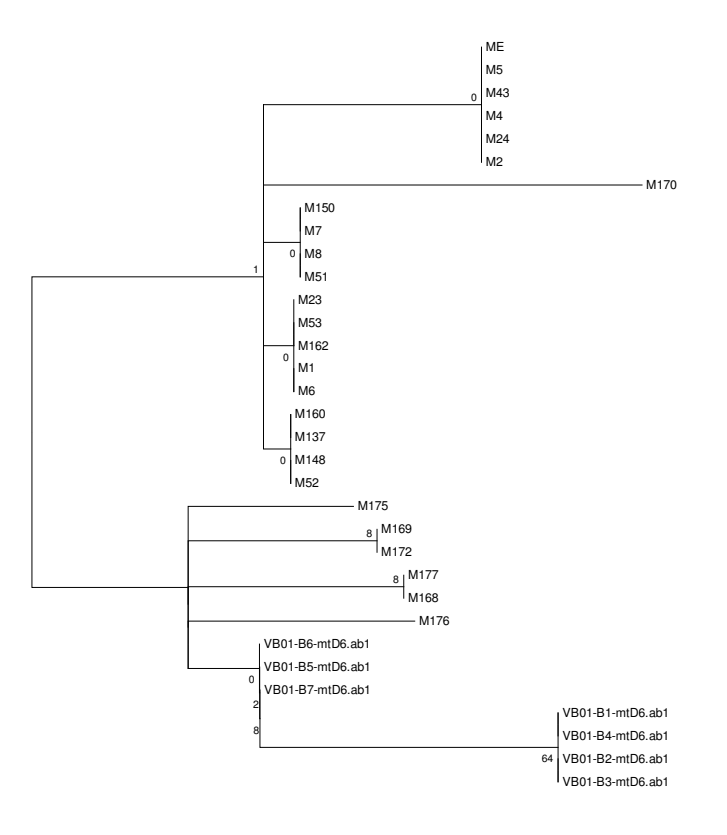

**Tabela I** Espécies encontradas em uma comunidade vegetal em Barreirinhas – MA e seus hábitos.

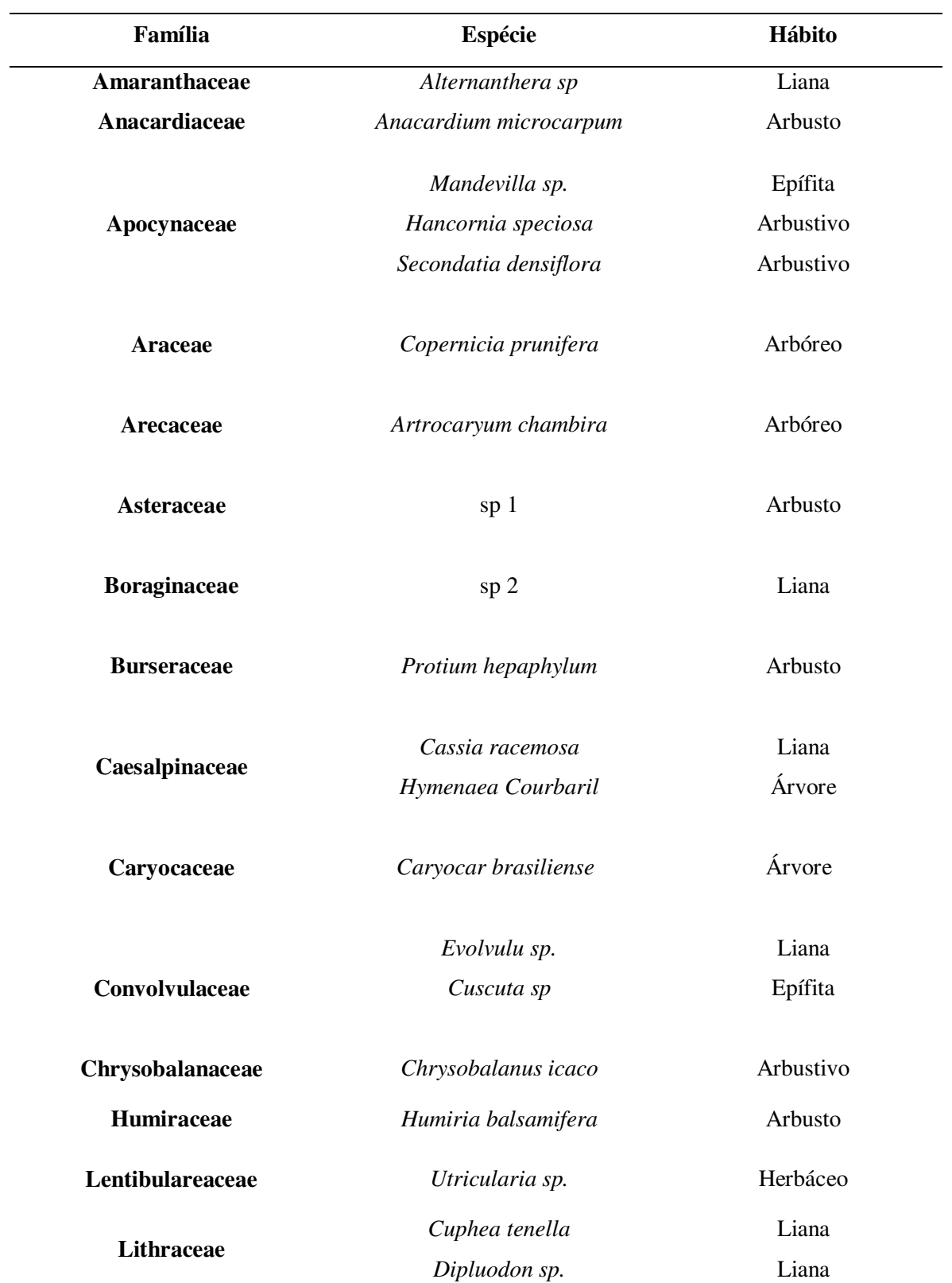

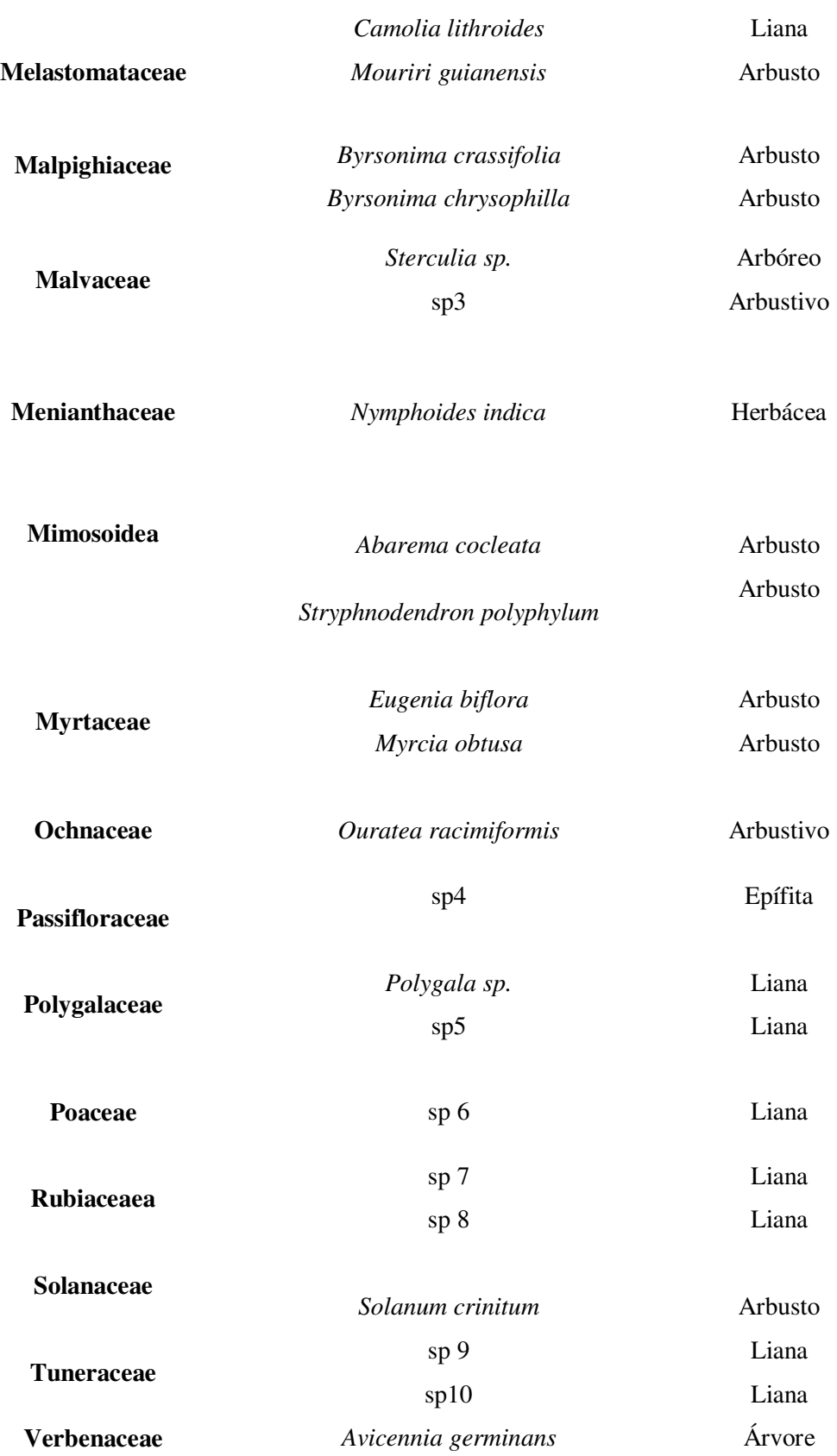

**Tabela II**. Sítios de nidificação utilizados por *M. subnitida* na área de estudo

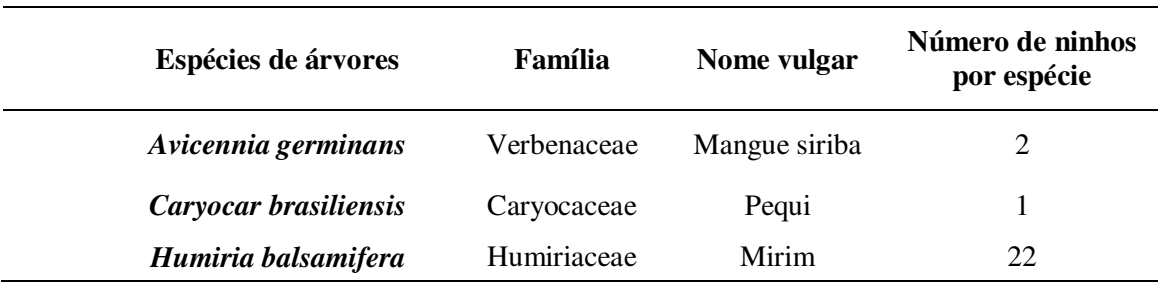

**Tabela III**. Parâmetros de estatística descritiva apresentados pelos substratos de nidificação utilizados por *M. subnitida* no PNLM, onde **C** corresponde ao diâmetro; **N**, ao número de indivíduos e **SD**, desvio padrão.

| <b>Estatística Descritiva</b> | Altura das<br>árvores (m) | C (entrada do<br>$ninho)$ (m) | Altura do Ninho (m)  |
|-------------------------------|---------------------------|-------------------------------|----------------------|
| N                             | 24                        | 24                            | 24                   |
| <b>Média/SD</b>               | $2,41(\pm 1,088)$         | $0,43(\pm 0,127)$             | $0,63 \ (\pm 0,497)$ |
| <b>Mínimo</b>                 | 1,2                       | 0,26                          | Nível do solo        |
| <b>Máximo</b>                 | 5,0                       | 0,66                          | 2,15                 |

**Tabela IV**. Diversidade genética das populações de *M. subnitida* para os haplótipos do gene mitocondrial *COI.* (N) número de indivíduos; (S) número de sítios polimórficos; (h) número de haplótipos; (Hd) diversidade haplotípica;  $(\pi)$  diversidade nucleotídica; (k) número médio de diferenças

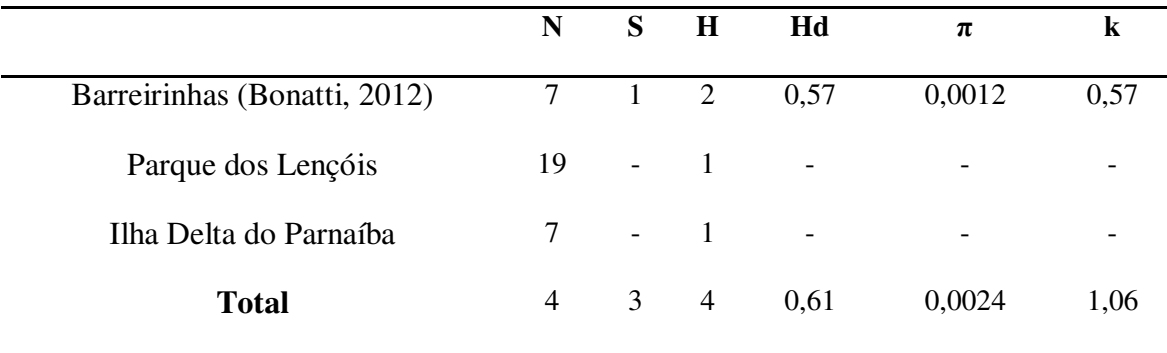

**Tabela V**. Haplótipos identificados em cada população.

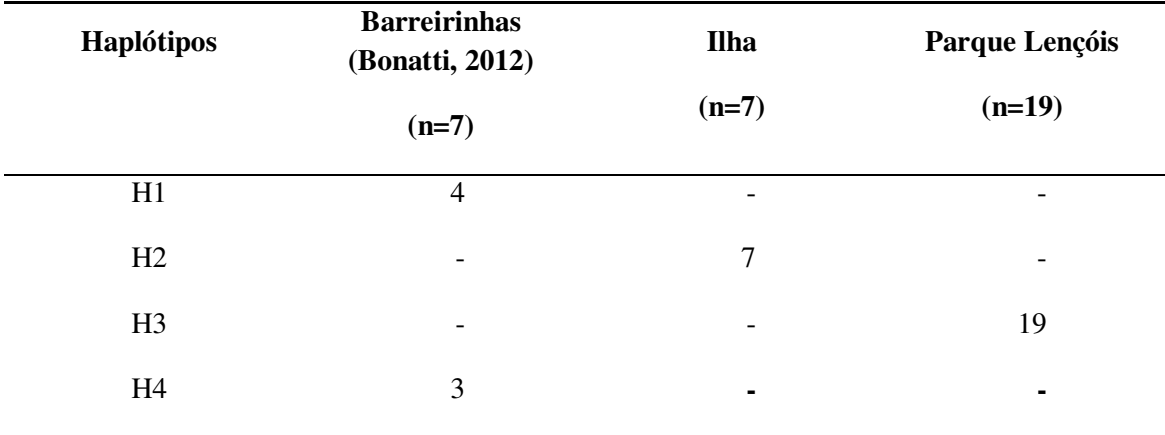

**Tabela VI**. Comparação dos sítios de nidificação identificados neste trabalho com os de outros estudos.

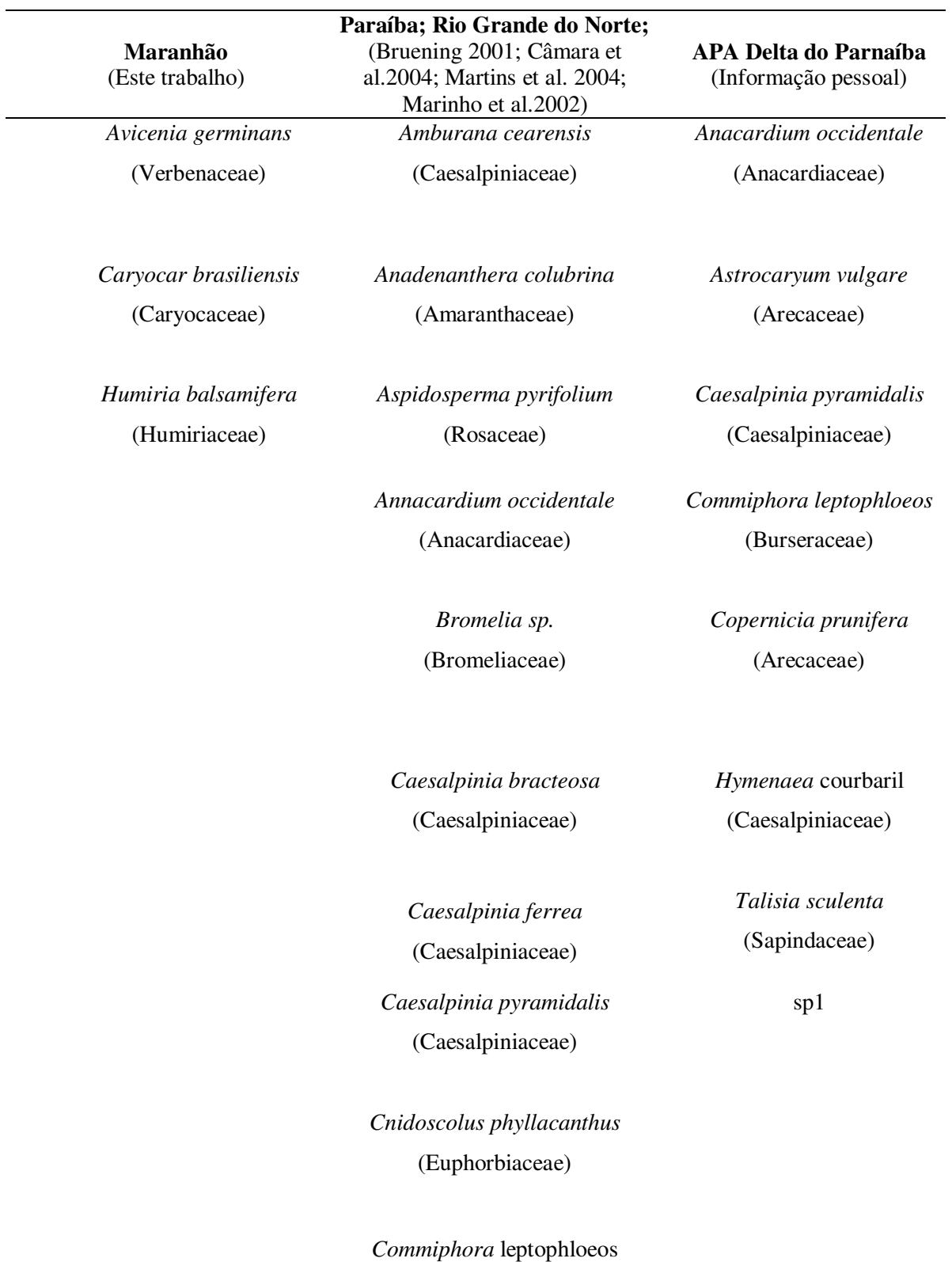

(Burseraceae)

*Croton sonderianus* (Euphorbiaceae)

*Dipteryx odorata* 

*Enterobium contortisiliquum* (Mimosaceae)

*Euphorbia brasiliensis* (Euphorbiaceae)

*Ipomaeia acuminata*  (Convolvulaceae)

*Licanya rigida*  (Chrysobalanaceae)

*Mimosa hostilis*  (Mimosaceae)

*Myracroduon urundeuva* (Anacardiaceae)

*Piptadenia communis* (Mimosaceae)

*Spondias tuberosa*  (Anacardiaceae)

ANEXO

# **Instructions for Authors**

## **SCOPE**

*Apidologie* publishes original research articles, reviews and scientific notes on the biology of insects belonging to the superfamily Apoidea (Michener, 1944), the term "biology" being used in the broader sense. The main topics include : behavior, ecology, pollination, genetics, physiology, toxicology and pathology. Systematic research can also be submitted to the extent that it concerns the Apoidea. Also accepted are research papers, including economic studies, on the rearing, exploitation and practical use of Apoidea and their products, as far as they make a clear contribution to the understanding of bee biology. Preference will be given to studies that are hypothesis driven. Papers which are only of descriptive kind and of local interest are not accepted.

## **TYPES OF ARTICLES**

The journal Apidologie publishes original articles, review articles, scientific notes, proceedings of scientific meetings and extensive bibliographies in English. It is the author's responsibility to ensure that the manuscript is written in appropriate English. Non English-speaking authors are strongly encouraged to consult a professional proofreading service prior to submission. The editorial board maintains the option of returning, before evaluation, manuscripts which do not meet the instructions and/or acceptable standards of English.

Original and review articles have an abstract in English.

A- *Original articles*: they should be no longer that ten pages as a rule, i.e. about 30,000 characters (spaces excluded), including tables and figures (see 'Manuscript structure' for more information).

B- *Review articles*: Their length is limited to about 60,000 characters, spaces excluded. The usual division into 'materials and methods, results and discussion' may be replaced by a more adapted structure.

C- *Proceedings of scientific meetings*: Summaries of communications are limited to 1700 characters, spaces excluded. They have no chapters, bibliographic references, tables or acknowledgements and are published by prior arrangement with the Editorial Board.

D- *Scientific notes*: Apidologie publishes brief notes to report information and observation **for which replication is not possible or additional data cannot be easily obtained and which have an exceptional scientific interest.** The authors must justify in the cover letter the appropriateness of presenting their data as a Scientific Note**.** 

The length of such notes will be strictly restricted to 3 pages (i.e about 9,000 characters, spaces excluded, if only text and references) and publication will depend on the availability of space in the journal and general interest to readers of Apidologie. This form is intended to augment scientific communication and is by no means for articles that are not of sufficient rigor to be published as full papers. All submissions must include 'scientific note' in the title. Only the title is translated in French and German; there is no summary.

E- *Extensive bibliographies*: A two-pages synopsis of introduction is published in the printed version, the bibliography itself being available online only. Before preparation and submission of such bibliographies, authors are advised to contact the Editorial office. References are published in HTML format in addition to PDF format. **PEER REVIEW PROCESS** 

All manuscripts are examined initially by Apidologie scientific editors for their

appropriateness to the journal. Those which do not match the scope of Apidologie or are of insufficient general interest are sent promptly to their authors. Other manuscripts are sent to a minimum of two experts chosen by the handling editor. Reviewers are invited to present their comments and/or suggestions within 4 weeks after getting access to the manuscript.

Reviewers' comments are sent to the authors without their names to remain anonymous. Final acceptance is a decision of the handling editor and is based on the reviewers' reports and the editorial board advice.

In case of revision, the authors must indicate in which ways the comments and suggestions were taken into account or why they were not. The corrected version should be returned to the handling editor within 2 months after the decision has been made. After this delay, it will be considered as a new manuscript. Depending on the handling editor's decision, revised manuscripts may be sent out to reviewers a second time.

#### **SUBMISSION OF MANUSCRIPTS**

**Please read these instructions carefully before submitting your manuscript: the Editorial Board maintains the option of returning to authors, before the reviewing process, any manuscript not in compliance with these recommendations.**  Submission of a paper implies that it reports original unpublished work, that it has not been accepted and is not under consideration for publication elsewhere. *All authors must have read and approved the manuscript.* 

The accepted language is English. The papers (original and review articles) are published with an abstract in English.

#### **How to submit**

Authors have to submit their manuscripts online ttps://www.editorialmanager.com/apid/ . Electronic submission substantially reduces the editorial processing and reviewing times and shortens overall publication times. Please follow the hyperlink "Submit online" on the right and upload all of your manuscript files following the instructions given on the screen.

#### **Permissions**

Authors wishing to include figures, tables, or text passages that have already been published elsewhere are required to obtain permission from the copyright owner(s) for both the print and online format and to include evidence that such permission has been granted when submitting their papers. Any material received without such evidence will be assumed to originate from the authors.

#### **Manuscript structure**

The manuscript should be submitted in Word (please do not submit docx files) and typed in Times 12 double-spaced with margins of at least 3 cm at the top, bottom and sides for editor's marking. Lines and pages should be numbered.

The manuscripts (original articles) should be arranged as follows: title page, authors'names and addresses, short title, abstract and keywords, introduction, materials and methods, results, discussion/conclusion; acknowledgements, references, figures captions, tables, figures. Tables and figures, with their captions, should not appear in the text, but be placed together in the end of the text.

#### **1. Introduction**

- **2. Material and Methods**
- **3. Results**
- **4. Discussion/ Conclusion**

**Acknowledgements** 

The name of the funding organizations should be written in full. Please do not use more than three levels of displayed headings.

## **Title**

With no more than 150 characters, spaces excluded (i.e. 3 lines max. on the printed page). If there are Latin names of plants and animals, please do not mention the name of the author in the title. (This authority needs to appear only once in the article, with the first mention of the taxon in the text)

Authors: First names (in full) and last names of each author.

Address of all authors; detailed address of the corresponding author with his/her mail address.

Short title:No more that 45 characters, including spaces.

## **Abstract**

It should be no more that 850 characters and should contain no paragraphs, footnotes, references, cross-references to figures or tables and undefined abbreviations.

#### **Keywords**

Up to five keywords should be supplied, separated by slashes, in bold lowercase letters.

#### **Acknowledgements**

Acknowledgements of people, grants, funds, etc. should be placed in a separate section. The names of funding organizations should be written in full.

#### **References**

The list of references should only include works that are cited in the text and that have been published or accepted for publication. An author citing a paper 'in press' should either provide a DOI or a proof of acceptance to the editors, otherwise it should be cited as 'unpubl. data'. Unpublished data or personal communication should not appear in the list but should be cited in the text as 'unpubl. data'.

Reference list entries should be alphabetized by the last name of the first author of each work. In case of a reference with more than 10 authors, list only the first 5 authors and then 'et al.' If an author has several publications, the order is as follows: publications of the single author in chronological order, publications of this senior author with one coauthor in chronological order, publications of this author with more than one co-author in chronological order.

The titles of the journals should be abbreviated, with punctuation marks, according to the ISSN List of Title Word Abbreviations (see: www.issn.org/2-22661-LTWAonline.php)

The authors'initials should be punctuated as well.

Exemples of the layout and punctuation to be used are given below:

## *Article of a journal* :

Burgett, M., Burikam, I. (1985) Number of adult honey bees (Hymenoptera: Apidae) occupying a comb: a standard for estimating colony populations. J. Econ. Entomol. **78 (**6), 1154-1156 *Article by DOI:* 

Bevk, D., Kralj J., Cokl, A. (2011) Coumaphos affects food transfer between workers of honeybee *Apis mellifera*. Apidologie, DOI:10.1007/s13592-011-0113-x

#### *Book* :

Bailey, L., Ball, B. V. (1991) Honey Bee Pathology. Academic Press Ltd., London.

## *Book Chapter* :

Henderson, P. J. F. (1992) Statistical analysis of enzyme kinetic data, in: Eisenthal, R. and Danson, M. J. (Eds.), Enzyme assays: a practical approach. Oxford University Press, Oxford, pp. 277-316

## *Electronic material*:

Agreste, MAAPRAT (2011) Répartition du Territoire. 2009-2010 semi-définitive [online] http://www.agreste.agriculture.gouv.fr/thematiques/territoire-environnement (accessed on 05 July 11)

Citation in the text: refer to author(s) and year of publication (Dupont 1956). When there are more than two authors, give the first author's name followed by 'et al.'.

## **Miscelleanous points**

## **Abbreviations:**

The acronyms and scientific abbreviations should be defined at first mention in the text, except for the common ones (DNA, RFLP, PCR, ANOVA, etc.). The authors' initials and the abbreviated titles of the journals should be presented with punctuation marks in the list of references.

## **Units**

Units should be from the International System of Units (SI) (English version available at : [http://www.bipm.org/en/si/\)](http://www.bipm.org/en/si/). For example, hectares and ppm do not belong to the SI and should be changed into m2 and mg/kg or μL/L, respectively.

On the SI website you also find the official abbreviation of each unit. For example : 1 h = 60 min = 3600 s and 1 d = 24 h

The official abbreviation of liter is L. We use L to discriminate from 1 (one).

Time is expressed as follows : 1150 h for 11h50 a.m. and 1715 h for 5h15 p.m.

## **Latin names**

The Latin names as well as the authority must be cited in full at the first mention in the text and then the genus abbreviated in the following citations. The authority should not appear in the title or the abstract. Latin genus and species must be italicised.

## **Varroa**

The word should not be used like a common noun (varroa) but be replaced either by the latin binomial (*V. destructor* or *V. jacobsoni*) or by « mites » when the meaning is nequivocal.

## **Races of honeybees**

The honeybee subspecies should be mentioned in Latin *only* if morphometric or genetic proof of the race can be produced. If not, use a circumlocution such as « derived from Carnolian honeybees". For the sake of accuracy, the terms European-derived and African-derived should be used for studies involving honey bees in the New World in which the origins or racial makeup of the study population needs to be stated.

## **Geographical coordinates**

When the location of the experiment is meaningful, geographic coordinates of the place should be added.

## **DNA Sequences**

Apidologie requires that sequence data generated and used in studies published in the journal be submitted to Genbank prior to publication and the Accession numbers then placed in the manuscript text (or in figures and tables). [http://www.ncbi.nlm.nih.gov/genbank/submit.html]

## **TABLES AND ARTWORKS**

#### **Tables**

All tables are to be numbered using Latin numerals.

Tables should always be cited in text in consecutive numerical order.

For each table, please supply a table caption (title) explaining the components of the table.

• Identify any previously published material by giving the original source in the form of a reference at the end of the table caption.

Footnotes to tables should be indicated by superscript lower-case letters (or asterisks for significance values and other statistical data) and included beneath the table body. **Artwork** 

For the best quality final product, it is highly recommended that you submit all of your artwork – photographs, line drawings, etc. – in an electronic format. Your art will then be produced to the highest standards with the greatest accuracy to detail. The published work will directly reflect the quality of the artwork provided.

**Electronic Figure Submission** 

Supply all figures electronically.

• Indicate what graphics program was used to create the artwork.

For vector graphics, the preferred format is EPS; for halftones, please use

TIFF format. MS Office files are also acceptable.

Vector graphics containing fonts must have the fonts embedded in the files.

Name your figure files with "Fig" and the figure number, e.g., Fig1.eps.

**Line Art** 

Definition: Black and white graphic with no shading.

Do not use faint lines and/or lettering and check that all lines and lettering within the figures are legible at final size.

• All lines should be at least 0.1 mm (0.3 pt) wide.

• Scanned line drawings and line drawings in bitmap format should have a minimum resolution of 1200 dpi.

Vector graphics containing fonts must have the fonts embedded in the files.

**Halftone Art** 

Definition: Photographs, drawings, or paintings with fine shading, etc.

If any magnification is used in the photographs, indicate this by using scale bars within the figures themselves.

Halftones should have a minimum resolution of 300 dpi.

**Combination Art** 

Definition: a combination of halftone and line art, e.g., halftones containing line drawing, extensive lettering, color diagrams, etc.

Combination artwork should have a minimum resolution of 600 dpi.

## **Color Art**

Color art is free of charge for online publication.

If black and white will be shown in the print version, make sure that the main information will still be visible. Many colors are not distinguishable from one another when converted to black and white. A simple way to check this is to make a xerographic copy to see if the necessary distinctions between the different colors are still apparent.

If the figures will be printed in black and white, do not refer to color in the captions.

Color illustrations should be submitted as RGB (8 bits per channel).

**Figure Lettering** 

To add lettering, it is best to use Helvetica or Arial (sans serif fonts).

• Keep lettering consistently sized throughout your final-sized artwork, usually about 2– 3 mm (8–12 pt).

Variance of type size within an illustration should be minimal, e.g., do not use 8-pt type on an axis and 20-pt type for the axis label.

Avoid effects such as shading, outline letters, etc.

Do not include titles or captions within your illustrations.

**Figure Numbering** 

All figures are to be numbered using Arabic numerals.

Figures should always be cited in text in consecutive numerical order.

Figure parts should be denoted by lowercase letters (a, b, c, etc.).

If an appendix appears in your article and it contains one or more figures, continue the consecutive numbering of the main text. Do not number the appendix figures, "A1, A2, A3, etc." Figures in online appendices (Electronic Supplementary Material) should, however, be numbered separately.

#### **Figure Captions**

• Each figure should have a concise caption describing accurately what the figure depicts. Include the captions in the text file of the manuscript, not in the figure file.

Figure captions begin with the term Fig. in bold type, followed by the figure number, also in bold type.

No punctuation is to be included after the number, nor is any punctuation to be placed at the end of the caption.

Identify all elements found in the figure in the figure caption; and use boxes, circles, etc., as coordinate points in graphs.

Identify previously published material by giving the original source in the form of a reference citation at the end of the figure caption.

## **Figure Placement and Size**

When preparing your figures, size figures to fit in the column width.

For most journals the figures should be 39 mm, 84 mm, 129 mm, or 174 mm wide and not higher than 234 mm.

For books and book-sized journals, the figures should be 80 mm or 122 mm wide and not higher than 198 mm.

#### **Permissions**

If you include figures that have already been published elsewhere, you must obtain permission from the copyright owner(s) for both the print and online format. Please be aware that some publishers do not grant electronic rights for free and that Springer will not be able to refund any costs that may have occurred to receive these permissions. In such cases, material from other sources should be used.

## **ELECTRONIC SUPPLEMENTARY MATERIAL**

Springer accepts electronic multimedia files (animations, movies, audio, etc.) and other supplementary files to be published online along with an article. This feature can add dimension to the author's article, as certain information cannot be printed or is more convenient in electronic form.

#### **Submission**

Supply all supplementary material in standard file formats.

Please include in each file the following information: article title, journal name, author names; affiliation and e-mail address of the corresponding author.

To accommodate user downloads, please keep in mind that larger-sized files may require very long download times and that some users may experience other problems during downloading.

**Audio, Video, and Animations** 

Always use MPEG-1 (.mpg) format.

**Text and Presentations** 

Submit your material in PDF format; .doc or .ppt files are not suitable for long-term viability.

A collection of figures may also be combined in a PDF file.

## **Spreadsheets**

Spreadsheets should be converted to PDF if no interaction with the data is intended.

If the readers should be encouraged to make their own calculations, spreadsheets should be submitted as .xls files (MS Excel).

## **Specialized Formats**

Specialized format such as .pdb (chemical), .wrl (VRML), .nb (Mathematica notebook), and .tex can also be supplied.

## **Collecting Multiple Files**

It is possible to collect multiple files in a .zip or .gz file.

## **Numbering**

If supplying any supplementary material, the text must make specific mention of the material as a citation, similar to that of figures and tables.

Refer to the supplementary files as "Online Resource", e.g., "... as shown in the animation (Online Resource 3)", "... additional data are given in Online Resource 4".

• Name the files consecutively, e.g. "ESM 3.mpg", "ESM 4.pdf".

## **Captions**

For each supplementary material, please supply a concise caption describing the content of the file.

## **Processing of supplementary files**

Electronic supplementary material will be published as received from the author without any conversion, editing, or reformatting.

## **AFTER ACCEPTANCE**

Upon acceptance of your article you will receive a link to the special Author Query Application at Springer's web page where you can sign the Copyright Transfer Statement

online and indicate whether you wish to order OpenChoice, offprints, or printing of figures

in color. Once the Author Query Application has been completed, your article will be processed and you will receive the proofs.

## **Open Choice**

In addition to the normal publication process (whereby an article is submitted to the journal and access to that article is granted to customers who have purchased a subscription), Springer provides an alternative publishing option: Springer Open Choice. A Springer Open Choice article receives all the benefits of a regular subscription-based article, but in addition is made available publicly through Springer's online platform SpringerLink. We regret that Springer Open Choice cannot be ordered for published articles.

**Copyright transfer** 

Authors will be asked to transfer copyright of the article to the Publisher (or grant the Publisher exclusive publication and dissemination rights). This will ensure the widest possible protection and dissemination of information under copyright laws. Open Choice articles do not require transfer of copyright as the copyright remains with the author. In opting for open access, they agree to the Springer Open Choice Licence. **Offprints** 

Offprints can be ordered by the corresponding author.

## **Color illustrations**

Online publication of color illustrations is free of charge. For color in the print version, authors will be expected to make a contribution towards the extra costs.

## **Proof reading**

The purpose of the proof is to check for typesetting or conversion errors and the completeness and accuracy of the text, tables and figures. Substantial changes in content, e.g., new results, corrected values, title and authorship, are not allowed without the approval of the Editor. After online publication, further changes can only be made in the form of an Erratum, which will be hyperlinked to the article.

## **Online First**

The article will be published online after receipt of the corrected proofs. This is the official first publication citable with the DOI. After release of the printed version, the paper can also be cited by issue and page numbers.

## **Complimentary copies for colleagues**

At acceptance, you can provide a list of max. 10 email addresses of colleagues: the journal will send them a complimentary copy of the PDF of your paper. This may definitely help disseminating your study and increasing its potential impact, as well as the impact of the journal. http://www.springer.com/journal/13592